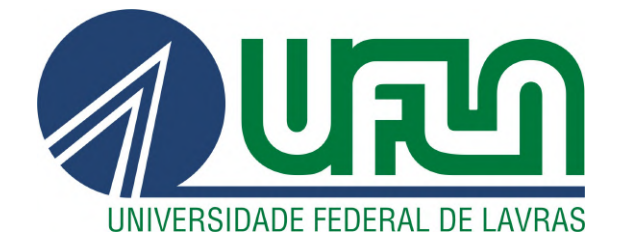

# GIOVANA CAVACA DE OLIVEIRA

# OTIMIZAÇÃO DO CONSUMO DE VAPOR EM SECADORES UTILIZANDO INICIATIVAS EM *SMART MANUFACTURING* E MÉTODOS MATEMÁTICOS

LAVRAS – MG

2023

#### GIOVANA CAVACA DE OLIVEIRA

# OTIMIZAÇÃO DO CONSUMO DE VAPOR EM SECADORES UTILIZANDO INICIATIVAS EM *SMART MANUFACTURING* E MÉTODOS MATEMÁTICOS

Monografia apresentada à Universidade Federal de Lavras, como parte das exigências do Curso de Engenharia Química, para obtenção do título de Bacharel.

Prof. D.Sc. Irineu Petri Júnior Orientador

> LAVRAS – MG 2023

## GIOVANA CAVACA DE OLIVEIRA

# OTIMIZAÇÃO DO CONSUMO DE VAPOR EM SECADORES UTILIZANDO INICIATIVAS EM *SMART MANUFACTURING* E MÉTODOS MATEMÁTICOS

Monografia apresentada à Universidade Federal de Lavras, como parte das exigências do Curso de Engenharia Química, para obtenção do título de Bacharel.

Banca: Nayra Maria de Abreu Piva PPGEA/UFLA M.Sc. Guilherme Mathias Lopes PPGEA/UFLA Prof. D.Sc Irineu Petri Júnior DEG/UFLA

> LAVRAS – MG 2023

#### AGRADECIMENTOS

Gostaria de expressar minha profunda gratidão a todos que desempenharam um papel fundamental na conclusão do meu trabalho de conclusão de curso. Primeiramente, agradeço a Deus por me guiar e fornecer força e orientação durante toda essa jornada acadêmica.

À minha mãe, Mônica, meu pai, Luiz Carlos, meu marido, Pedro Henrique, meu filho, Gustavo e minha avó Maria Consoelo, quero expressar minha sincera gratidão pelo amor, apoio e incentivo incondicionais que vocês me proporcionaram ao longo desses anos. O apoio emocional, encorajamento e palavras de sabedoria de vocês foram fundamentais para minha conquista. Agradeço também minha madinha Márcia por sempre estar presente e orientando da melhor maneira possível e também à minha prima/irmã, Rafaella, por toda parceria durante a graduação e por tantos ensinamentos.

Ao meu dedicado orientador, Irineu, sou imensamente grata por sua orientação e conhecimento compartilhado. Suas valiosas sugestões, paciência e mentorias me ajudaram a desenvolver meu trabalho de forma sólida e relevante.

Agradeço à Cargill Agrícola S.A., que colaborou com minha pesquisa, fornecendo acesso a dados, recursos e orientação adicional. Sua contribuição foi essencial para a realização de um estudo mais abrangente e enriquecedor.

E, por último, mas não menos importante, quero agradecer aos meus amigos queridos, que estiveram ao meu lado, me apoiando e incentivando durante todo o percurso. Suas palavras de encorajamento, momentos de descontração e apoio mútuo foram um bálsamo para superar os desafios acadêmicos.

A cada um de vocês, expresso minha mais profunda gratidão. Sem o apoio, amor, orientação e amizade de todos vocês, essa conquista não teria sido possível. Sou verdadeiramente grata por ter compartilhado essa jornada com pessoas tão especiais em minha vida.

#### RESUMO

O amido de milho é um pó branco obtido do endosperma do milho, utilizado na indústria alimentícia como espessante, estabilizante e agente de textura. O processo de secagem convencional envolve a remoção da umidade através do uso de vapor, que transfere calor para evaporar a água. No entanto, o alto consumo de energia é um desafio para secadores, como o *ring dryer*, um tipo de secador em formato de anel, é amplamente utilizado devido à sua eficiência energética e capacidade de processar grandes volumes de material. Para reduzir o consumo de vapor, a modelagem matemática é uma abordagem promissora. Ela permite simular e otimizar o processo de secagem, manipulando variáveis como temperatura, umidade relativa, pressão de vapor e velocidade do ar. *Softwares* como o *PI VisionT M* podem ser empregados para adquirir, analisar e controlar dados, possibilitando o monitoramento em tempo real e facilitando a tomada de decisões estratégicas. Essas técnicas e estratégias visam melhorar a eficiência energética e a sustentabilidade dos processos industriais de secagem de amido de milho. Neste trabalho, utilizou-se a ferramenta *PI System* da *OSIsoftT M* para analisar e otimizar o consumo de vapor no processo de secagem de amido. Os objetivos específicos foram desenvolver um modelo matemático para prever o consumo de vapor, criar uma tela gráfica para visualizar o modelo e estabelecer limites operacionais, e criar um guia de resolução de problemas para agir rapidamente em desvios do consumo real e reduzir o uso de vapor. O *software* estatístico *MiniTabT M* foi utilizado para realizar a modelagem matemática do processo de secagem, permitindo a simulação e otimização do consumo de vapor ao manipular variáveis como temperatura, umidade relativa, pressão de vapor e velocidade do ar. Essa modelagem foi transferida para uma tela gráfica de acompanhamento em tempo real, que facilita o monitoramento e a tomada de decisões estratégicas. Além disso, um guia de resolução de problemas foi desenvolvido para identificar e solucionar falhas ou desvios no processo de secagem. A otimização do consumo de vapor traz benefícios econômicos e ambientais, com economia de energia e redução do impacto ambiental. A otimização resultou em uma redução de 10% no consumo de vapor de água, evidenciando o sucesso da iniciativa. Essa melhoria gerou ganhos significativos em termos de eficiência energética e financeira para a empresa, ao mesmo tempo em que contribuiu para uma operação mais sustentável e visualmente amigável. A disponibilidade da tela gráfica e do guia de resolução de problemas facilitou a equipe operacional a solucionar questões de forma ágil e eficiente, permitindo um melhor controle e acompanhamento do processo de secagem.

Palavras-chave: otimização, amido de milho, *ring dryer*, guia de resolução de problemas

#### ABSTRACT

Corn starch is a white powder obtained from the endosperm of corn, commonly used in the food industry as a thickener, stabilizer, and texture agent. The conventional drying process involves removing moisture using steam, which transfers heat to evaporate the water. However, the high energy consumption poses a challenge. The ring dryer, a type of dryer in the form of a ring, is widely used due to its energy efficiency and ability to process large volumes of material. To reduce steam consumption, mathematical modeling is a promising approach. It allows for simulation and optimization of the drying process by manipulating variables such as temperature, relative humidity, vapor pressure, and airflow velocity. Software tools like PI System by  $OSIsof<sup>TM</sup>$  can be employed for data acquisition, analysis, and control, enabling real-time monitoring and facilitating strategic decision-making. These techniques and strategies aim to improve energy efficiency and sustainability in corn starch drying processes. In this study, the PI System tool was utilized to analyze and optimize steam consumption in the starch drying process. The specific objectives included developing a mathematical model to predict steam consumption, creating a graphical interface to visualize the model and establish operational limits, and developing a troubleshooting guide to promptly address deviations from actual steam consumption and reduce usage. The statistical software *MiniTab*<sup>*TM*</sup> was used for mathematical modeling, enabling simulation and optimization of steam consumption by manipulating variables such as temperature, relative humidity, vapor pressure, and airflow velocity. This modeling was transferred to a real-time graphical interface, facilitating monitoring and strategic decision-making. Additionally, a troubleshooting guide was developed to identify and resolve any issues or deviations in the drying process. The optimization of steam consumption brings both economic and environmental benefits, with energy savings and reduced environmental impact. A 10% reduction in steam consumption was achieved, demonstrating the success of the optimization initiative. This improvement resulted in significant gains in energy efficiency and financial savings for the company, while promoting a more sustainable and visually friendly operation. The availability of the graphical interface and troubleshooting guide greatly aided the operational team in quickly resolving issues, enabling better control and monitoring of the drying process.

Keywords: optimization, corn starch, ring dryer, troubleshooting guide

# LISTA DE FIGURAS

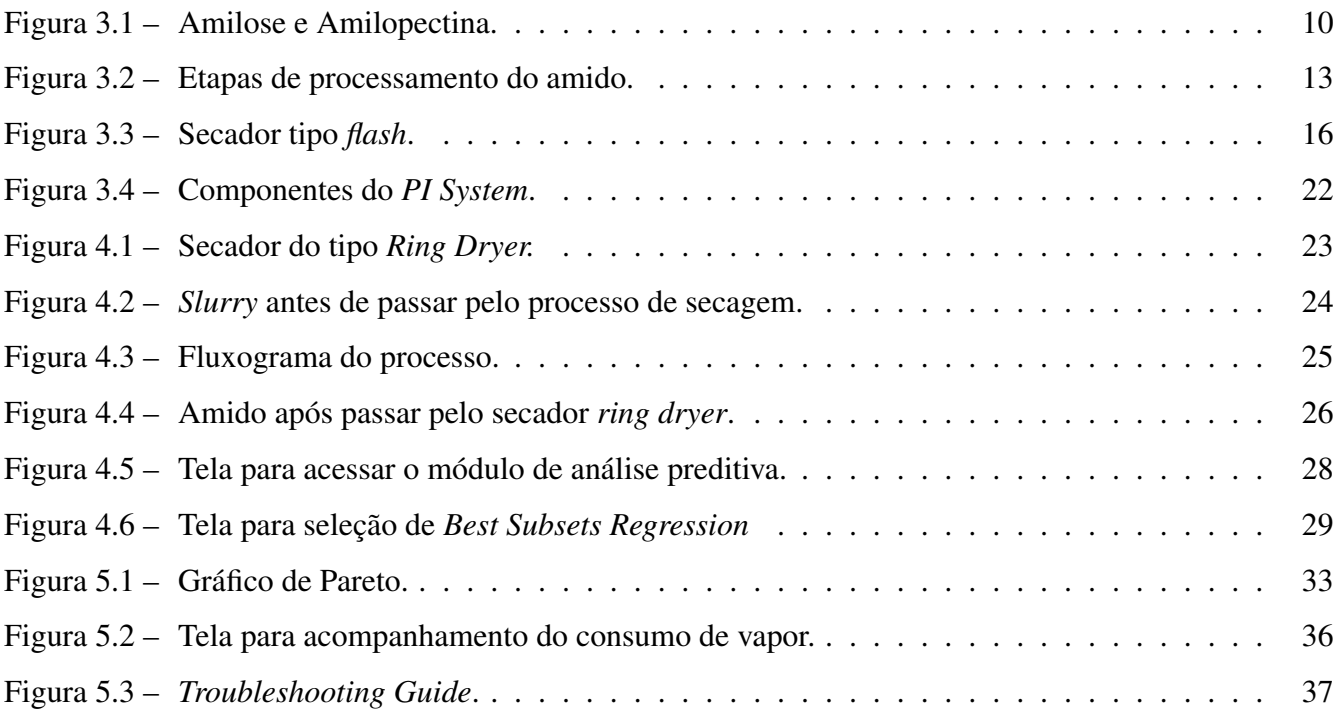

# LISTA DE TABELAS

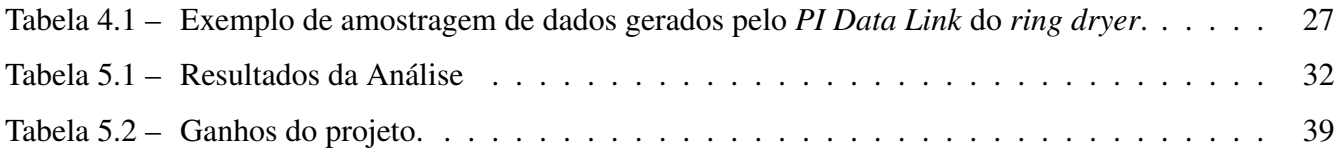

# SUMÁRIO

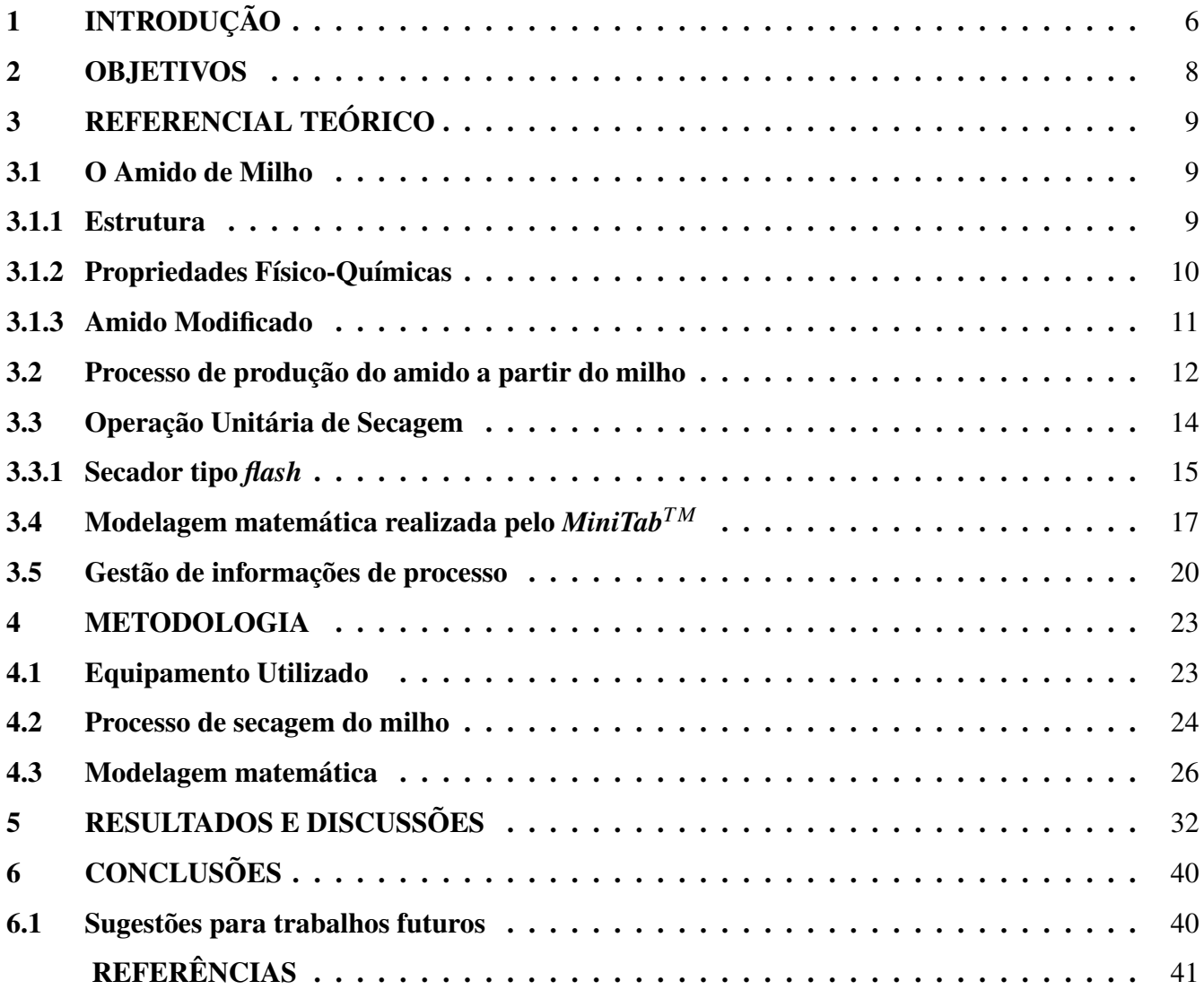

# <span id="page-9-0"></span>1 INTRODUÇÃO

O amido de milho é um pó branco e fino que é extraido da parte interna dos grão de milho, a qual é rica em amido. O processo de extração do amido envolve a moagem dos grãos de milho e a separação do endosperma dos outros componentes do grão. Em seguida, ocorre o processamento do endosperma para remover as proteínas, fibras e lipídios, resultando em um pó de amido de milho puro. O amido de milho é amplamente utilizado na indústria alimentícia como espessante, estabilizante e agente de textura em uma variedade de produtos, como molhos, sobremesas, pães e biscoitos.

O processo de secagem de amido de milho envolve a remoção da umidade presente no material, resultando em um produto final com maior durabilidade e estabilidade. No entanto, a secagem convencional pode demandar um alto consumo de energia, especialmente no que diz respeito à utilização de vapor.

O consumo de vapor no processo de secagem é essencial devido à sua capacidade eficiente de transferir calor. O vapor, que pode ser utilizado como gás de secagem, é aplicado ao material a ser seco, fornecendo o calor necessário para evaporar a umidade presente. Ao introduzir o vapor na câmara de secagem ou em contato direto com o material, a energia térmica é transferida, elevando a temperatura e promovendo a evaporação da água. Com o vapor, é possível controlar de maneira precisa e uniforme a temperatura, além de ajustar a umidade relativa e a velocidade de secagem. Dessa forma, o vapor garante uma secagem eficiente, resultando em produtos secos de alta qualidade.

O secador analisado é um *ring dryer*, que são equipamentos utilizados na indústria para a secagem de diversos materiais, desde produtos alimentícios até produtos químicos. Eles são projetados com um anel rotativo interno que contém uma série de pás ou dentes, os quais ajudam a agitar e mover o material durante o processo de secagem. O anel rotativo cria um movimento de fluidização que permite uma distribuição uniforme do calor e uma eficiente transferência de massa entre o material e o ar de secagem. Isso resulta em uma secagem rápida e eficaz, preservando as propriedades do produto final. Os *ring dryers* são amplamente utilizados devido à sua capacidade de processar grandes volumes de material e oferecer alta eficiência energética, tornando-os uma escolha popular na indústria de secagem.

Nesse contexto, o desenvolvimento de técnicas e estratégias que visem reduzir o consumo de vapor na secagem do amido de milho torna-se um aspecto relevante para a eficiência energética e a sustentabilidade dos processos industriais.

Uma abordagem promissora para a redução do consumo de vapor no secador é a modelagem matemática, que permite a simulação e otimização do processo de secagem. Através da análise e manipulação

de variáveis como a temperatura, umidade relativa, pressão de vapor e velocidade do ar, é possível determinar as condições ideais de operação que resultem em menor consumo de vapor, mantendo a qualidade do produto final. Além disso, a utilização de *softwares* como o *PI VisionT M*, uma ferramenta amplamente empregada na indústria para aquisição, análise e controle de dados, apresenta-se como uma solução eficiente para compilar as informações obtidas durante o processo de secagem, permitindo o monitoramento em tempo real e facilitando a tomada de decisões estratégicas.

## <span id="page-11-0"></span>2 OBJETIVOS

O objetivo do trabalho em questão foi utilizar a ferramenta *PI System*, desenvolvida pela empresa *OSIsoftT M*, para analisar informações do processo de secagem de amido e otimizar o consumo do vapor de água que é utilizado como gás de secagem.

Para alcançar o objetivo acima, foram propostos os seguintes objetivos específicos:

- Desenvolver um modelo matemático que previsse o consumo de vapor do secador;
- Criar uma tela gráfica para observar o modelo previsto e dispor de mínimos e máximos operacionais;
- Criar um *troubleshooting guide* para que a operação da fábrica conseguisse agir rápido quando o consumo real desviasse dos padrões estabelicidos e assim reduzir o connsumo do vapor.

## <span id="page-12-0"></span>3 REFERENCIAL TEÓRICO

Neste capítulo será abordado detalhes sobre o amido e sobre a operação unitária de secagem. Também abordará o equacionamento da modelagem matemática pelo *MiniTabT M* e considerações sobre a gestão de informações de processo.

#### <span id="page-12-1"></span>3.1 O Amido de Milho

O amido é um carboidrato de reserva encontrado em várias espécies vegetais, sendo encontrado em grande quantidade em grãos de cereais, leguminosas, tubérculos e frutas imaturas. Ele representa uma proporção significativa do peso seco desses alimentos, variando de acordo com a espécie. Nos grãos de cereais, por exemplo, o amido pode compor de 40% a 90% do peso seco, enquanto nas leguminosas varia de 30% a 50%. Já nos tubérculos, como batatas, o amido pode chegar a representar de 65% a 85% do peso seco. Frutas imaturas ou verdes também possuem uma quantidade considerável de amido, podendo variar de 40% a 70% do peso seco. A distribuição ampla do amido em diferentes partes das plantas é um reflexo de sua função como fonte de energia armazenada [\(LAJOLO; MENEZES,](#page-44-1) [2006\)](#page-44-1).

O amido é a principal fonte de carboidratos na alimentação humana, representando cerca de 80% a 90% dos polissacarídeos consumidos. Sua digestão no organismo humano pode ser influenciada por fatores como a proporção de amilose e amilopectina, o processamento dos alimentos e características físico-químicas, como gelatinização e retrogradação. Além de seu valor nutricional, o amido desempenha um papel crucial nas propriedades tecnológicas dos alimentos processados. Ele é amplamente utilizado como espessante, estabilizador, agente gelificante, promotor de volume, adesivo e auxiliar na retenção de água. O amido de milho, em particular, é muito empregado na indústria de alimentos, conferindo textura, consistência e estabilidade a uma variedade de produtos alimentícios processados. Sua versatilidade e funcionalidade tornam-no essencial para a produção de diversos alimentos [\(DENARDIN; SILVA,](#page-44-2) [2009\)](#page-44-2)

#### <span id="page-12-2"></span>3.1.1 Estrutura

Do ponto de vista estrutural, o amido é um tipo de polissacarídeo composto por duas frações principais: amilose e amilopectina, conforme Figura [3.1.](#page-13-0) A amilose é uma cadeia linear de glicose, na qual as unidades de glicose estão ligadas por ligações glicosídicas  $\alpha - 1$ , 4. Por outro lado, a amilopectina possui uma estrutura ramificada, com ligações  $\alpha - 1$ ,4 predominantes, mas também contém ligações  $\alpha$  – 1,6 que formam as ramificações [\(DENARDIN; SILVA,](#page-44-2) [2009\)](#page-44-2).

# <span id="page-13-0"></span>Amido = amilose + amilopectina

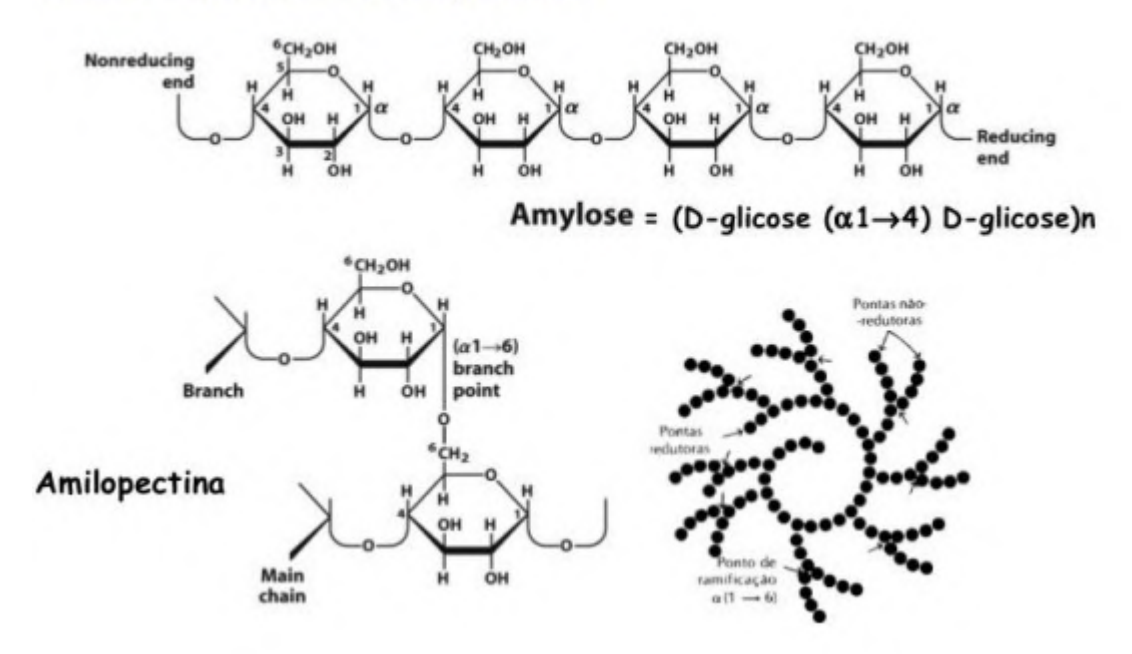

Fonte: [\(MARTINEZ,](#page-44-3) [2020\)](#page-44-3).

De acordo com estudos, a amilose representa entre 20 a 30% do amido de milho, enquanto a amilopectina compreende de 70 a 80%. A proporção de amilose e amilopectina influencia as propriedades físico-químicas e funcionais do amido de milho. Por causa de sua estrutura, a amilose é menos solúvel em água e forma géis mais firmes, enquanto a amilopectina é mais solúvel e confere viscosidade a soluções aquosas [\(LIU et al.,](#page-44-4) [2019\)](#page-44-4).

A estrutura ramificada da amilopectina permite uma maior capacidade de retenção de água e interações moleculares, contribuindo para a estabilidade de géis e produtos alimentícios processados que utilizam amido de milho [\(SARKAR et al.,](#page-45-0) [2021\)](#page-45-0).

#### <span id="page-13-1"></span>3.1.2 Propriedades Físico-Químicas

O amido de milho é amplamente utilizado na indústria alimentícia e de produtos processados devido às suas propriedades físico-químicas únicas, tais como gelatinização, retrogradação, viscosidade, capacidade de retenção de água e degradação enzimática, que estão diretamente relacionadas à sua estrutura molecular. Essas propriedades desempenham um papel crucial na funcionalidade e aplicação do amido de milho, e a literatura científica fornece informações valiosas sobre elas.

A gelatinização é um processo fundamental do amido de milho, no qual ocorre a absorção de água e o aumento de volume quando aquecido. Isso ocorre, pois quando o amido é aquecido, acontece a ruptura de suas estruturas cristalinas, resultando na dispersão das moléculas de amilose e amilopectina na água e formando um gel. A temperatura de gelatinização do amido de milho geralmente varia entre 60°C e 70°C. Esse processo é responsável por conferir viscosidade e textura a uma ampla variedade de produtos alimentícios processados [\(BEMILLER; WHISTLER,](#page-44-5) [2009\)](#page-44-5).

Após a gelatinização, o amido se resfria e ocorre a retrogradação. Após esse resfriamento, as cadeias de amilose e amilopectina têm a tendência de se unir novamente, formando estruturas cristalinas. Esse processo de retrogradação pode levar ao aumento da rigidez do amido e afetar a textura e a qualidade dos alimentos ao longo do tempo [\(BEMILLER; WHISTLER,](#page-44-5) [2009\)](#page-44-5).

A viscosidade é uma característica essencial do amido de milho e está relacionada à sua capacidade de conferir espessamento e textura aos alimentos e produtos industriais. A viscosidade pode variar de acordo com fatores como a concentração do amido, temperatura, pH e tempo de aquecimento. O amido de milho é conhecido por apresentar alta viscosidade, tornando-se um espessante eficaz em sopas, molhos e produtos lácteos [\(HOOVER,](#page-44-6) [2001\)](#page-44-6).

Além disso, o amido de milho possui uma excelente capacidade de retenção de água. Devido a amilopectina, o amido de milho pode absorver e reter uma quantidade significativa de água. Essa propriedade contribui para a textura, maciez e umidade de produtos como pães, bolos e biscoitos [\(SINGH;](#page-45-1) [KAUR; MCCARTHY,](#page-45-1) [2007\)](#page-45-1).

É importante mencionar que o amido de milho também é suscetível à degradação enzimática, principalmente pela ação de enzimas como as amilases, que quebram as ligações glicosídicas presentes no amido. Essa degradação pode ocorrer durante o processamento ou armazenamento de alimentos, resultando em alterações nas propriedades e características do amido de milho [\(BERTOFT,](#page-44-7) [2017\)](#page-44-7).

#### <span id="page-14-0"></span>3.1.3 Amido Modificado

O amido natural apresenta alta viscosidade mesmo em soluções diluídas com concentrações de até 3% a 5%, o que dificulta sua dispersão eficiente. Para superar esse efeito, é necessário submeter o amido a um processo de modificação, a fim de torná-lo mais aplicável. Esse processo consiste na quebra das cadeias do amido natural, que normalmente contêm cerca de 343.000 moléculas de glicose, visando reduzir a viscosidade das soluções [\(REIS,](#page-44-8) [1995\)](#page-44-8).

A modificação do amido é alcançada por meio de ajuste de pH e elevação da temperatura. O pH é ajustado adicionando ácido clorídrico, sendo a acidez (representada em mililitros de soda cáustica necessários para neutralizar 100 ml de solução) o parâmetro utilizado para diferenciar os tipos de modificação, em vez do próprio pH. O valor da acidez varia dependendo do pH, por exemplo, para pH = 1,8, a acidez pode variar entre 14 e 24 ml [\(REIS,](#page-44-8) [1995\)](#page-44-8).

A temperatura do amido é elevada utilizando um trocador de calor com placas de titânio, e deve ser mantida na faixa de 52◦*C*, pois acima de 54◦*C* há risco de gelatinização do amido. O término da reação é determinado pela análise da fluidez da solução, que fornece informações indiretas sobre o tamanho médio das cadeias do amido modificado. A fluidez representa a viscosidade intrínseca do amido, uma vez que as quebras das cadeias ocorrem no interior do grão de amido. Após atingir a fluidez adequada para o tipo de modificado desejado, adiciona-se soda barrilha para neutralizar a reação e elevar o pH para o intervalo especificado (entre 4,5 e 5,5) [\(REIS,](#page-44-8) [1995\)](#page-44-8).

Durante o processo de neutralização, é importante tomar cuidado para evitar a formação excessiva de espuma, o que pode levar ao transbordamento do tanque. Para isso, pode ser necessário adicionar antiespumante e tomar precauções para evitar perdas de produto [\(REIS,](#page-44-8) [1995\)](#page-44-8).

#### <span id="page-15-0"></span>3.2 Processo de produção do amido a partir do milho

O processo de produção de amido a partir do milho envolve uma série de etapas complexas que visam extrair o amido puro das partes constituintes do grão. Nesta seção serão detalhadas cada uma dessas etapas, ressaltando a importância e os métodos empregados em cada uma delas.

A primeira etapa do processo, conforme Figura [3.2](#page-16-0) é a moagem do milho. Nessa etapa, o milho é submetido a moinhos de martelo ou moinhos de rolos, que têm a função de quebrar os grãos e separar suas partes constituintes, como o endosperma, o germe e o farelo [\(ALMEIDA,](#page-44-9) [2018\)](#page-44-9). A moagem é um processo fundamental para expor o endosperma, que contém a maior parte do amido presente no grão de milho.

Após a moagem, segue-se a etapa de separação do endosperma. Nesse processo, são utilizados equipamentos como peneiras, ciclones e outros dispositivos de classificação, levando em consideração o tamanho das partículas e suas propriedades físicas. O objetivo é separar o endosperma das outras partes do milho, como o germe e o farelo, para obter uma fração rica em amido [\(ALMEIDA,](#page-44-9) [2018\)](#page-44-9).

Uma vez separado o endosperma, ele é submetido a um processo de hidrólise enzimática. Nessa etapa, enzimas específicas, como a alfa-amilase e a amiloglucosidase, são adicionadas para quebrar as

Figura 3.2 – Etapas de processamento do amido.

<span id="page-16-0"></span>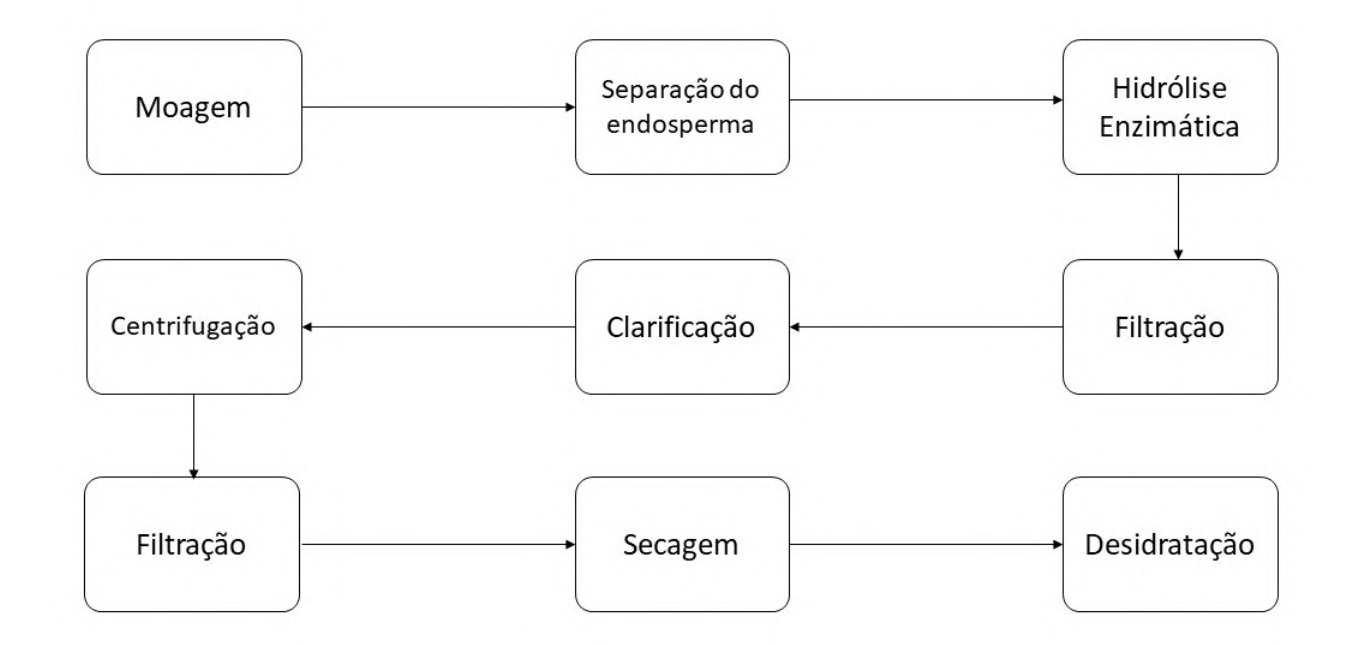

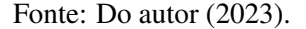

moléculas de amido em unidades menores, como dextrinas e açúcares [\(FIGUEIRA,](#page-44-10) [2018\)](#page-44-10). A hidrólise enzimática é crucial para tornar o amido mais solúvel e acessível, facilitando as etapas subsequentes do processo.

Após a hidrólise enzimática, a mistura resultante passa por um processo de filtração para remover impurezas e partículas não dissolvidas. Em seguida, ocorre a clarificação, onde agentes clarificantes são adicionados para remover resíduos de proteínas e outros materiais indesejáveis [\(FERRAREZI,](#page-44-11) [2016\)](#page-44-11). Essas etapas de filtração e clarificação são fundamentais para garantir a pureza do amido obtido.

Na sequência, é realizada a separação das fibras e proteínas presentes na mistura de amido líquido. Para isso, são aplicados processos de centrifugação e filtração, que permitem separar esses componentes indesejáveis e obter um amido de maior pureza [\(CHEN,](#page-44-12) [2017\)](#page-44-12)

Após as etapas de purificação, o amido líquido obtido passa por um processo de desidratação para remover o excesso de água. Esse processo é essencial para aumentar a concentração do amido e facilitar as etapas posteriores. Em seguida, ocorre a secagem do amido, onde é aquecido e submetido

a condições controladas para atingir o teor de umidade desejado. A secagem pode ser realizada por diferentes métodos, como secagem por ar quente ou secagem em leitos fluidizados [\(FERRAREZI,](#page-44-11) [2016\)](#page-44-11)

É importante ressaltar que o processo de produção de amido a partir do milho pode variar em diferentes plantas de processamento, dependendo dos objetivos e requisitos específicos do fabricante. Além disso, a pesquisa e o desenvolvimento contínuos têm levado a melhorias nos métodos e técnicas empregados nesse processo, visando aumentar a eficiência, a qualidade e a sustentabilidade da produção de amido de milho.

#### <span id="page-17-0"></span>3.3 Operação Unitária de Secagem

A operação unitária de secagem desempenha um papel fundamental na indústria, sendo amplamente utilizada para remover a umidade de sólidos ou líquidos. Esse processo resulta na redução do teor de água, o que proporciona maior estabilidade e durabilidade aos produtos finais. Neste texto, será explorado os conceitos básicos da operação de secagem, bem como alguns métodos utilizados [\(ROMBOUTS;](#page-45-2) [PILNIK,](#page-45-2) [2006\)](#page-45-2).

A secagem é um processo complexo que envolve a transferência simultânea de massa e calor. A transferência de massa ocorre da fase líquida para a fase gasosa, onde a água presente no produto é evaporada. Por sua vez, a transferência de calor fornece a energia necessária para essa evaporação. A taxa de secagem depende de diversos fatores, como a temperatura e umidade relativa do ar, área de superfície do material e propriedades físicas do material [\(MUJUMDAR,](#page-44-13) [2014\)](#page-44-13).

Existem diversos métodos de secagem disponíveis, cada um com suas próprias características e aplicações. Entre os métodos mais comuns, podemos citar a secagem ao ar livre, a secagem por contato, a secagem por convecção, a secagem a vácuo e a secagem por liofilização. A escolha do método mais adequado depende das propriedades do material a ser seco, dos requisitos de qualidade do produto final e das restrições operacionais [\(MCCABE; SMITH; HARRIOTT,](#page-44-14) [2005\)](#page-44-14).

A secagem por convecção é um dos métodos mais comumente utilizados. Nesse processo, ar quente é soprado sobre o material úmido, transferindo calor e promovendo a evaporação da água. O ar aquecido entra em contato com o material a ser seco, absorvendo a umidade e se tornando saturado. A remoção do ar saturado e sua substituição por ar seco mantêm o processo contínuo. O aquecimento do ar pode ser realizado utilizando aquecedores elétricos, vapor ou queimadores de combustível. A secagem por convecção pode ser realizada em leito fluidizado, leito fixo, secadores de tambor rotativo, entre outros, dependendo das características do material e dos requisitos específicos de secagem [\(ROMBOUTS;](#page-45-2) [PILNIK,](#page-45-2) [2006\)](#page-45-2).

Durante o processo de secagem, é essencial considerar diversos fatores para garantir a eficiência e a qualidade do produto final. A temperatura do ar, a velocidade do ar, a umidade relativa, o tempo de secagem e a distribuição adequada do material dentro do secador são parâmetros importantes que devem ser controlados. O monitoramento e o controle adequados desses fatores ajudam a evitar problemas como superaquecimento, formação de crostas, degradação de nutrientes ou produtos químicos sensíveis, e asseguram uma secagem uniforme e eficiente [\(MCCABE; SMITH; HARRIOTT,](#page-44-14) [2005\)](#page-44-14).

Além disso, o projeto e a seleção do secador apropriado desempenham um papel crucial no processo de secagem. Os secadores podem variar em termos de geometria, tipo de fluxo (contracorrente ou corrente paralela), mecanismos de transferência de calor e massa, e capacidade de produção. É importante selecionar o secador que atenda às necessidades específicas do processo, levando em consideração fatores como custo, eficiência energética, qualidade do produto final e requisitos de higiene [\(MCCABE;](#page-44-14) [SMITH; HARRIOTT,](#page-44-14) [2005\)](#page-44-14).

#### <span id="page-18-0"></span>3.3.1 Secador tipo *flash*

O secador *flash*, também conhecido como *flash dryer*, mostrado na Figura [3.3,](#page-19-0) é um equipamento utilizado para secar materiais sólidos de forma rápida e eficiente. É amplamente empregado em indústrias que necessitam de processos de secagem de alta velocidade, como alimentos, química e farmacêutica [\(MCCABE; SMITH; HARRIOTT,](#page-44-14) [2005\)](#page-44-14).

O secador tipo *flash* utiliza o princípio da transferência de calor e massa por convecção para realizar a secagem. O material líquido ou pastoso é disperso em gotículas finas dentro do compartimento de secagem, sendo imediatamente exposto ao ar quente. A alta velocidade do ar garante uma distribuição uniforme das partículas, facilitando a evaporação da umidade [\(MUJUMDAR,](#page-44-13) [2014\)](#page-44-13).

No processo de secagem com secador *flash*, o material úmido é introduzido na câmara de secagem e rapidamente disperso em partículas menores. O ar quente é então injetado, criando uma corrente de ar de alta velocidade. À medida que o material é disperso, o calor do ar promove a evaporação da umidade, resultando na secagem. O ar úmido, contendo a umidade evaporada, passa por um sistema de separação para remover a umidade antes de ser liberado para o ambiente. Esse processo de secagem rápida e eficiente é amplamente utilizado na indústria para processar grandes volumes de material de forma contínua [\(MUJUMDAR,](#page-44-13) [2014\)](#page-44-13).

<span id="page-19-0"></span>Outra característica importante é o curto tempo de residência do material no equipamento. O material úmido é submetido a um tempo de secagem bastante reduzido, geralmente variando de alguns segundos a alguns minutos, dependendo das propriedades do material e das especificações do processo. Isso evita exposição excessiva ao calor, o que é especialmente benéfico para materiais sensíveis ao calor ou propensos à degradação com tempos de secagem prolongados [\(MCCABE; SMITH; HARRIOTT,](#page-44-14) [2005\)](#page-44-14).

Figura 3.3 – Secador tipo *flash*.

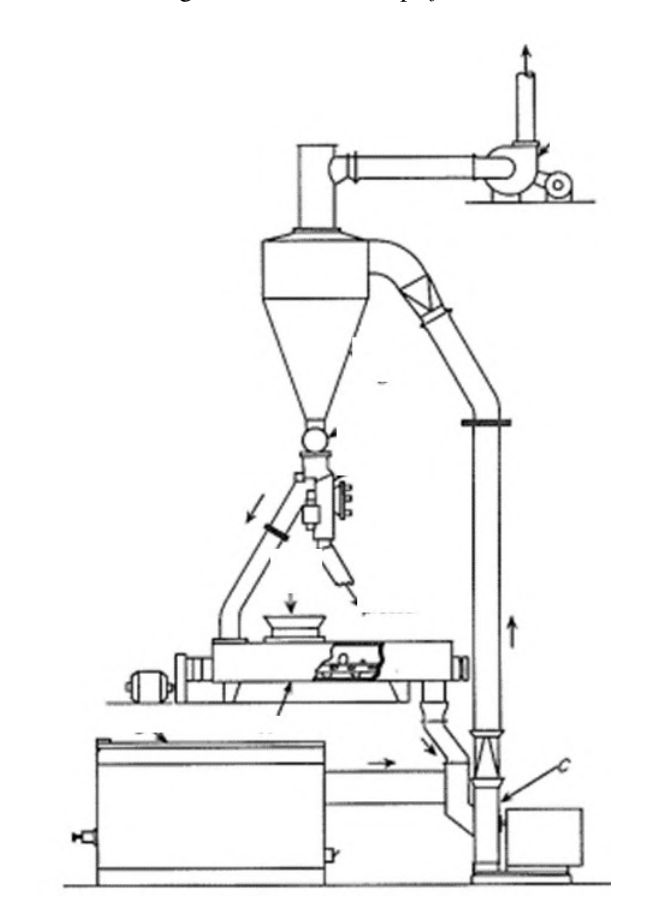

Fonte: [\(MCCABE; SMITH; HARRIOTT,](#page-44-14) [2005\)](#page-44-14).

O secador *flash* opera em fluxo contínuo, alimentando constantemente material úmido e descarregando produto seco. Isso permite alta produtividade e processamento em larga escala, secando grandes volumes de material rapidamente [\(MUJUMDAR,](#page-44-13) [2014\)](#page-44-13). Este equipamento oferece diversas vantagens tais como, a alta velocidade de secagem, acarretando em uma operação contínua permitindo assim um processo mais eficiente e produtivo. Além disto, tem a capacidade de lidar com materiais de diferentes granulometrias, desde material partículado ou em pó [\(MCCABE; SMITH; HARRIOTT,](#page-44-14) [2005\)](#page-44-14).

No entanto, o secador *flash* também apresenta algumas limitações, por exemplo a perda de material fino, alto consumo de energia, possibilidade de degradação térmico, entre outros. Além disso, é importante garantir a eficiência do sistema de filtragem do secador *flash* para evitar a dispersão de partículas finas ou poeira durante o processo de secagem.

Uma maneira de otimizar o consumo de vapor em secadores do tipo *flash* é realizando uma modelagem matemática com os dados históricos desse consumo e confeccionar um modelo que se ajuste adequadamente. E para isso se tornar mais visível e compreensével é interessante realizar uma gestão das informações abordadas na modelagem.

#### <span id="page-20-0"></span>3.4 Modelagem matemática realizada pelo *MiniTabT M*

O *MiniTabT M* é um *software* estatístico utilizado para análise de dados e melhoria de processos. Ele oferece recursos abrangentes, incluindo análises estatísticas, gráficos e ferramentas de planejamento de experimentos e controle estatístico de processos. Com uma interface intuitiva, o *MiniTabT M* permite a coleta, organização e visualização de dados de maneira eficaz, facilitando a tomada de decisões embasadas em evidências e a solução de problemas. Amplamente utilizado em diversas áreas, como engenharia, qualidade e ciências da saúde, o *MiniTabT M* é uma ferramenta poderosa e confiável para análise estatística e aprimoramento de processos industriais [\(MiniTab](#page-45-3) *T M*INC., [2023\)](#page-45-3).

A regressão dos melhores subconjuntos é uma técnica eficaz para comparar e selecionar modelos de regressão com diferentes combinações de variáveis preditoras. Ao avaliar os modelos com base em medidas de ajuste, como o  $R^2$ , é possível identificar aqueles que apresentam o melhor ajuste aos dados, enquanto minimiza o número de variáveis incluídas. Essa abordagem é particularmente útil quando se tem uma variável de resposta contínua e várias variáveis preditoras contínuas. Através da seleção dos melhores subconjuntos, é possível estimar os coeficientes de regressão com maior precisão e realizar previsões futuras com menor variância, resultando em modelos mais simples e interpretáveis, além de evitar a inclusão de variáveis irrelevantes ou redundantes. Essa técnica proporciona uma maneira eficiente de identificar modelos que se ajustam adequadamente aos dados, utilizando o menor número possível de variáveis preditoras [\(MiniTab](#page-45-4) <sup>TM</sup>, [2023\)](#page-45-4).

Para garantir a validade dos resultados na regressão dos melhores subconjuntos, é importante seguir algumas diretrizes, são elas: os dados devem incluir mais de um preditor contínuo, a variável de resposta deve ser contínua, os dados devem representar a população de interesse e o modelo deve apresentar um bom ajuste aos dados. Ao cumprir essas diretrizes, é possível obter análises confiáveis e interpretações significativas dos resultados obtidos na regressão dos melhores subconjuntos [\(MiniTab](#page-45-4)  $^{TM}$ , [2023\)](#page-45-4).

Para realizar uma análise precisa no *MiniTab<sup>TM</sup>* para a regressão dos melhores subconjuntos, é fundamental inserir a coluna de dados numéricos que deseja explicar ou predizer no campo "Resposta"(variável Y). Além disso, é necessário inserir as variáveis independentes no campo "Preditores livres"(variáveis X). Essas variáveis serão consideradas nos modelos de subconjunto com base em seus valores de  $R^2$ . É possível especificar até 31 variáveis preditoras para a análise. Seguindo essas orientações, é possível conduzir a regressão dos melhores subconjuntos de forma adequada e obter resultados relevantes.

Para um modelo com múltiplos preditores, a equação de regressão é dada por uma combinação linear dos coeficientes de regressão multiplicados pelos valores das variáveis preditoras, somados ao termo de interceptação, conforme Equação [3.1.](#page-21-0)

<span id="page-21-0"></span>
$$
y = \beta_0 + \beta_1 x_1 + ... + \beta_k x_k + \varepsilon
$$
\n(3.1)

onde "*y*"é a resposta do modelo, "β*k*"é o k-ésimo coeficiente de regressão da populção, "*xk*"é o k-ésimo termo (cada termo pode ser um único preditor, um termo polinomial ou um termo de interação) e "ε"é o termo de erro que segue uma distribuição normal com uma média de 0.

Após realizar a análise, é gerado um gráfico mostrando os resultados encontrados para os melhores subconjuntos dispondo de algumas variáveis a serem analisadas, em seguida serão explicadas cada variável e seu equacionamento de acordo com o *[MiniTab](#page-45-4)* <sup>TM</sup> [\(2023\)](#page-45-4):

• Coeficiente de determinação *R* 2

O valor de *R* 2 indica o quão bem o modelo se ajusta aos dados, e um valor mais alto representa um melhor ajuste. O  $R^2$  varia sempre entre 0% e 100%. É importante notar que o  $R^2$  geralmente aumenta ao adicionar mais preditores ao modelo, resultando em modelos com mais variância explicada. No entanto, ao comparar modelos de diferentes tamanhos, é essencial considerar critérios adicionais, como ajuste dos coeficientes, interpretabilidade e simplicidade do modelo, para tomar uma decisão completa sobre o desempenho do modelo.

Seu equacionamento é dado por:

$$
R^{2} = 1 - \frac{\sum (y_{i} - \hat{y}_{i})^{2}}{\sum (y_{i} - \tilde{y}_{i})^{2}}
$$
(3.2)

onde "y<sub>i</sub>"é o iésimo valor da resposta observada, " $\hat{y}_i$ "é a iésima resposta ajustada e " $\tilde{y}_i$ "é a resposta média.

• 
$$
R^2(aj)
$$

O *R* 2 ajustado é uma métrica adequada para a comparação de modelos que possuem diferentes números de preditores. Enquanto o *R* 2 simplesmente aumenta com a adição de preditores, mesmo quando não há uma melhoria substancial, o *R* 2 ajustado leva em consideração o número de preditores no modelo, fornecendo uma medida mais precisa do desempenho. Ao incorporar essa informação, o *R* 2 ajustado auxilia na escolha do modelo correto, equilibrando o ajuste aos dados com a complexidade do modelo.

Seu equacionamento é dado por:

$$
R^{2}(aj) = 1 - \frac{MSETO}{SSTotal/DFTotal}
$$
\n(3.3)

onde "*MS*"é o quadrado médio, "*SS*"é a soma dos quadrados e "*DF*"são os graus de liberdade.

•  $R^2(pred)$ 

O *R* <sup>2</sup> predito é uma medida importante para determinar a capacidade preditiva do modelo em relação a novas observações. Modelos com um valor de *R* <sup>2</sup> predito mais alto indicam uma melhor capacidade de previsão. Um  $R^2$  predito substancialmente menor do que o  $R^2$  pode sugerir um excesso de ajuste, onde termos irrelevantes são incluídos no modelo. Isso faz com que o modelo se ajuste demasiadamente aos dados amostrais, perdendo sua utilidade para fazer previsões na população. O *R* <sup>2</sup> predito também é útil para a comparação de modelos, pois é calculado utilizando observações não utilizadas no ajuste do modelo.

Seu equacionamento é dado por:

$$
R^{2}(pred) = 1 - \frac{\sum (\frac{e_i}{1 - h_i})^{2}}{\sum (y_i - \tilde{y}_i)^{2}}
$$
\n(3.4)

onde "*yi*"é o iésimo valor da resposta observada "*ei*"é o iésimo resíduo, "*hi*"é o iésimo elemento diagonal de *X*(*X* ′*X*) −1 *X* ′ , "*X*"é a matriz do experimento, "*yi*"é o iésimo valor da resposta observada e " ˜*yi*"é a resposta média.

• *Cp de Mallows*

O *Cp de Mallows* é uma medida que compara a precisão e o vício do modelo completo com modelos que contêm os melhores subconjuntos de preditoras. Um valor de *Cp de Mallows* próximo ao número de preditoras mais a constante indica que o modelo oferece estimativas relativamente precisas e não viciadas. Essa métrica permite avaliar a qualidade do modelo em relação aos melhores subconjuntos possíveis, auxiliando na seleção do modelo mais adequado com um equilíbrio entre precisão e viés.

Seu equacionamento é dado por:

$$
CpedeMallows = \frac{SSE_p}{MSE_m} - (n - 2p)
$$
\n(3.5)

onde "*SSEP*"é a soma dos quadrados dos erros para o modelo sob consideração, "*MSEm*"é o quadrado médio do erro para o modelo com todos os termos candidatos, "*n*"é o número de observações e "*p*"é o número de termos no modelo incluindo a constante.

• *S*

O valor de *S* é utilizado para avaliar o ajuste do modelo em relação à resposta. *S* é medido nas unidades da variável de resposta e representa a distância entre os valores observados e os valores ajustados pelo modelo. Quanto menor o valor de *S*, melhor o modelo descreve a resposta. No entanto, é importante ressaltar que um valor baixo de *S* por si só não indica que o modelo satisfaz todos os pressupostos. É necessário verificar os gráficos de resíduos para avaliar se os pressupostos do modelo estão sendo atendidos.

Seu equacionamento é dado por:

$$
S = \sqrt{MSE} \tag{3.6}
$$

onde "*MSE*"é o quadrado médio do erro.

#### <span id="page-23-0"></span>3.5 Gestão de informações de processo

Nos últimos anos, o monitoramento das condições operacionais em processos industriais tem se tornado cada vez mais relevante devido à sua capacidade de promover uma melhoria contínua na operação das plantas. Ao acompanhar e obter dados em tempo real sobre variáveis críticas, como temperatura, pressão, vazão e níveis de substâncias químicas, é possível adquirir uma compreensão mais profunda da dinâmica dos processos e identificar rapidamente desvios ou anomalias. Esse conhecimento permite uma ação ágil para corrigir problemas, prevenir incidentes e maximizar a eficiência e qualidade da produção. A análise dos dados coletados também possibilita a identificação de padrões, tendências e relações entre as variáveis do processo, auxiliando na otimização das operações, na redução de desperdícios e no aumento da produtividade. Ao integrar o monitoramento das condições operacionais como parte fundamental da gestão dos processos industriais, as empresas podem impulsionar sua competitividade, garantir a segurança das operações e alcançar um desempenho cada vez mais eficiente e sustentável [\(CROWL;](#page-44-15) [LOUVAR,](#page-44-15) [2015\)](#page-44-15).

Atualmente, existem diversas ferramentas disponíveis no mercado para a gestão de processos e eventos associados a eles. Algumas dessas ferramentas estão integradas aos sistemas de controle automático, fazendo parte de sua base de dados, enquanto outras são independentes desses sistemas. Essas ferramentas permitem o acompanhamento, análise e registro das condições operacionais, bem como dos eventos que ocorrem durante o processo, facilitando a tomada de decisões, a identificação de melhorias e a prevenção de problemas [\(KUSIAK,](#page-44-16) [2018\)](#page-44-16).

Um exemplo de ferramenta amplamente utilizada na indústria para análise e acompanhamento de processos é o *PI System*, desenvolvido pela empresa *OSIsoftT M*. Criada em 1980, a *OSIsoftT M* tem como objetivo fornecer dados confiáveis das operações para auxiliar na tomada de decisões. O *PI System* é uma plataforma de *big data* que coleta e analisa informações, permitindo a construção da chamada inteligência operacional. Essa ferramenta ajuda a compreender e otimizar os processos industriais, fornecendo *insights* valiosos para melhorar a eficiência e a produtividade [\(LOJKINE,](#page-44-17) [2002\)](#page-44-17).

O *PI System* é baseado no conceito de coletar, aprimorar e fornecer informações confiáveis e de alta qualidade em tempo real. Essa ferramenta oferece diversas funcionalidades, como a automação da coleta de dados em diferentes protocolos, sistemas, *gateways* e equipamentos legados. Além disso, ela permite o armazenamento seguro das informações do processo, possibilitando o acesso imediato a dados históricos, instantâneos e até mesmo a previsões futuras. A visualização dos dados é facilitada por meio da criação de relatórios, gráficos, tabelas, *dashboards* e fluxogramas, que auxiliam no monitoramento, comparação e otimização dos processos.

Atualmente, ainda é comum em muitas empresas a utilização de planilhas ou até mesmo processos manuais para o cálculo dos indicadores chave de produção e consumo (*KPI's*). Essa abordagem apresenta baixa confiabilidade, pois pode ocorrer erros na obtenção dos dados necessários, no cálculo

dos parâmetros desejados e até mesmo na metodologia de análise. No entanto, ao adotar o *PI System*, é possível centralizar as informações, garantindo a confiabilidade dos dados e dos cálculos, resultando em tomadas de decisão mais precisas e assertivas [\(WANG et al.,](#page-45-5) [2021\)](#page-45-5).

Na Figura [3.4](#page-25-0) é apresentado um diagrama esquemático com os principais elementos que compõem tal *software*, mostrando que o os controles de processos presentes na indústria pode ser colocados dentro da base de dados do *PI System* para que assim sejam possíveis realizar análises no *PI Data Link* e visualização de dados e contrução de *dashboards* no *PI Vision*. A outra parte da figura mostra que é possível juntar os dados de várias redes conectadas à mesma indústria em nuvem para que os dados sejam uniformes e disponíveis para todos que tiverem acesso.

<span id="page-25-0"></span>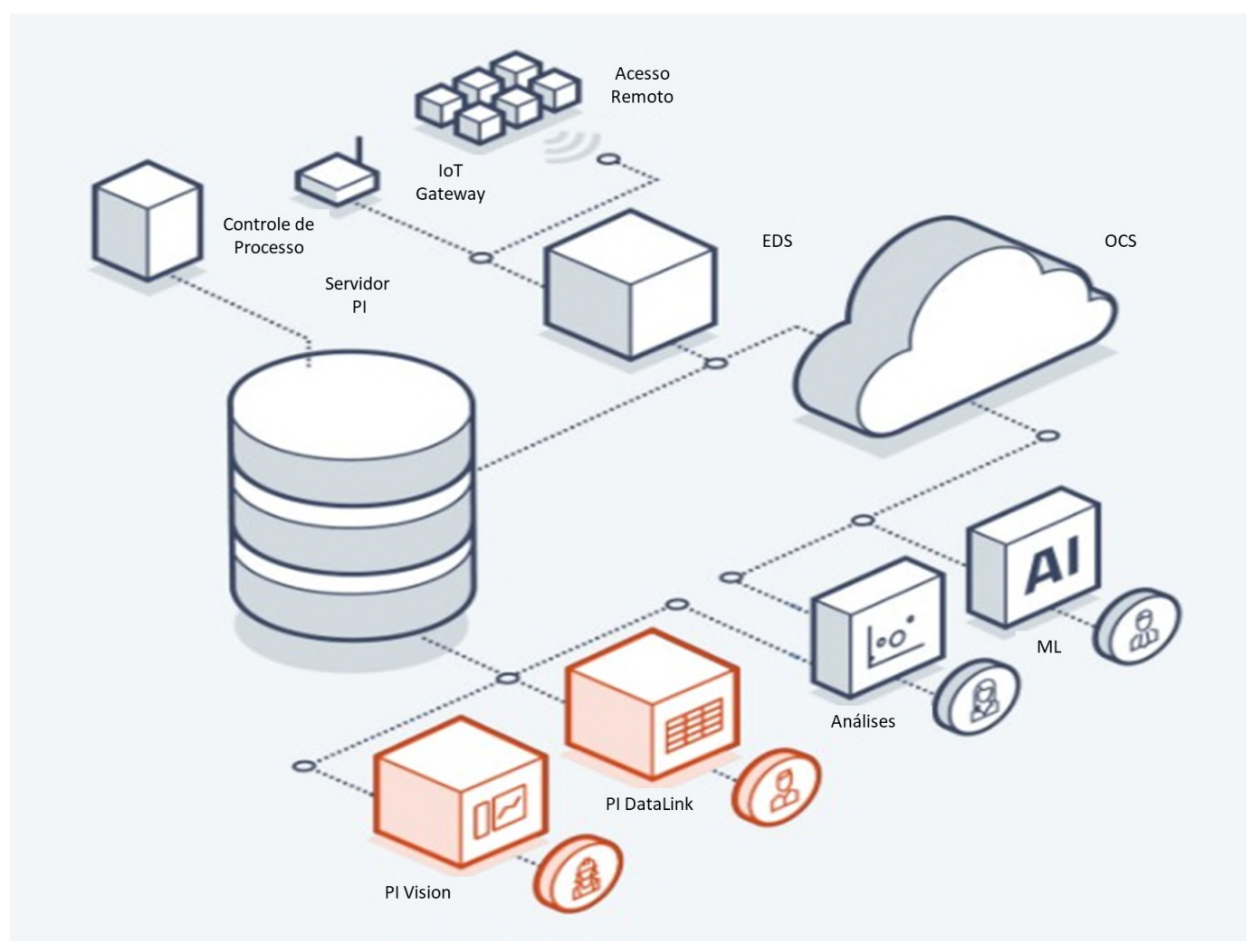

Figura 3.4 – Componentes do *PI System*.

Fonte: [\(OSISOFT,](#page-44-18) [2023\)](#page-44-18).

# <span id="page-26-1"></span>4 METODOLOGIA

Neste capítulo será tratado em detalhes sobre o equipamento e o processo utilizados no projeto, assim como abordará a metodologia usada na criação do modelo matemático.

#### <span id="page-26-2"></span>4.1 Equipamento Utilizado

O secador utilizado para este projeto foi o *Ring Dryer*, que é um tipo de secador *flash* com formato em anel, conforme Figura [4.1.](#page-26-0) Esse tipo de secador é amplamente empregado na indústria, especialmente na indústria alimentícia, devido à sua eficiência na remoção de umidade de materiais sólidos. O *Ring Dryer* opera em altas velocidades de escoamento, o que resulta em um tempo de residência curto para o material dentro do secador [\(PANDIT; MUJUMDAR,](#page-44-19) [2002\)](#page-44-19).

<span id="page-26-0"></span>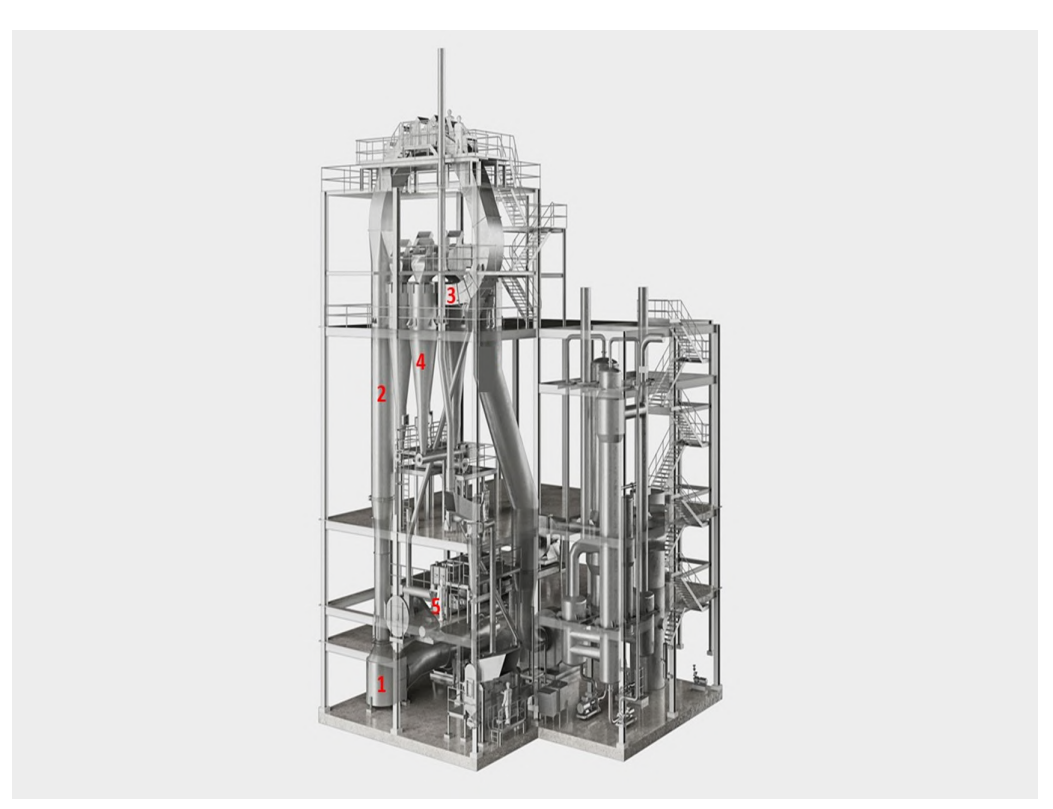

Figura 4.1 – Secador do tipo *Ring Dryer.*

Fonte: [\(GEA,](#page-44-20) [2023\)](#page-44-20).

Na Figura [4.1](#page-26-0) tem-se no número 1 a alimentação do secador, 2 é a câmara de secagem, 3 é a saida do *ring dryer*, 4 é a bateria de ciclones e 5 é a peneira rotativa.

O processo de secagem em um secador *flash* baseia-se na rápida transferência de calor e massa entre o gás de secagem e as partículas úmidas. O gás de secagem é aquecido a temperaturas elevadas e,

em seguida, injetado em uma câmara de secagem, onde ocorre uma mistura turbulenta com as partículas úmidas. Essa mistura promove uma evaporação rápida da umidade das partículas, devido à alta taxa de transferência de calor e massa [\(MUJUMDAR,](#page-44-13) [2014\)](#page-44-13).

Neste equipamento o gás de secagem é aquecido através do vapor de água, e após a ingestão do ar na camara de secagem ocorre a separação entre as partículas e o ar de secagem. Este gás é geralmente resfriado e limpo antes de ser liberado na atmosfera, enquanto as partículas secas são coletadas para posterior processamento ou embalagem.

#### <span id="page-27-1"></span>4.2 Processo de secagem do milho

A secagem do amido de milho é um processo essencial na indústria, que visa remover a umidade presente na suspensão de amido obtida após a etapa de moagem. Nesse processo, o grão de milho é primeiramente classificado de acordo com suas características, e então encaminhado para a moagem, onde ocorre a separação dos componentes do grão.

<span id="page-27-0"></span>O grão de milho é composto por aproximadamente 72% amido, 9.5% proteínas, 9% fibras e 4% de óleo. A moagem tem como objetivo separar esses componentes e direcioná-los para seus respectivos processamentos e destinos finais. No caso específico do amido de milho, ele é transformado em uma suspensão conhecida como *slurry*, composta por 60% de água e 40% de amido, como é mostrado na Figura [4.2](#page-27-0) .

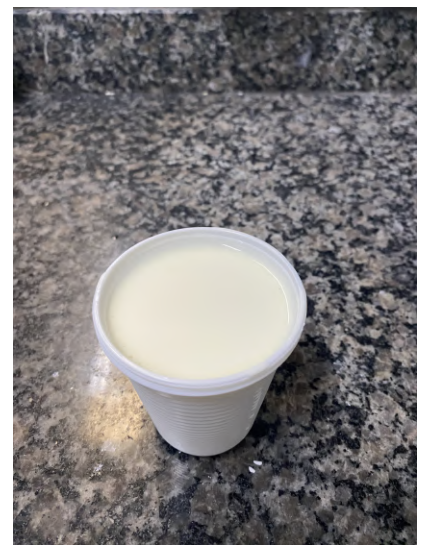

Figura 4.2 – *Slurry* antes de passar pelo processo de secagem.

Fonte: Do Autor (2023).

Conforme Figura [4.3,](#page-28-0) após a etapa de moagem, o *slurry* é armazenado em tanques de estocagem até o momento em que a secagem se faz necessária. Nesse momento, as válvulas são abertas e o *slurry* é transferido para o tanque de secagem. A suspensão passa então por uma centrífuga, onde ocorre a separação da água do amido, resultando em uma mistura com aproximadamente 60% de amido e 40% de água.

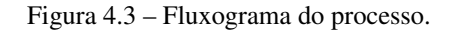

<span id="page-28-0"></span>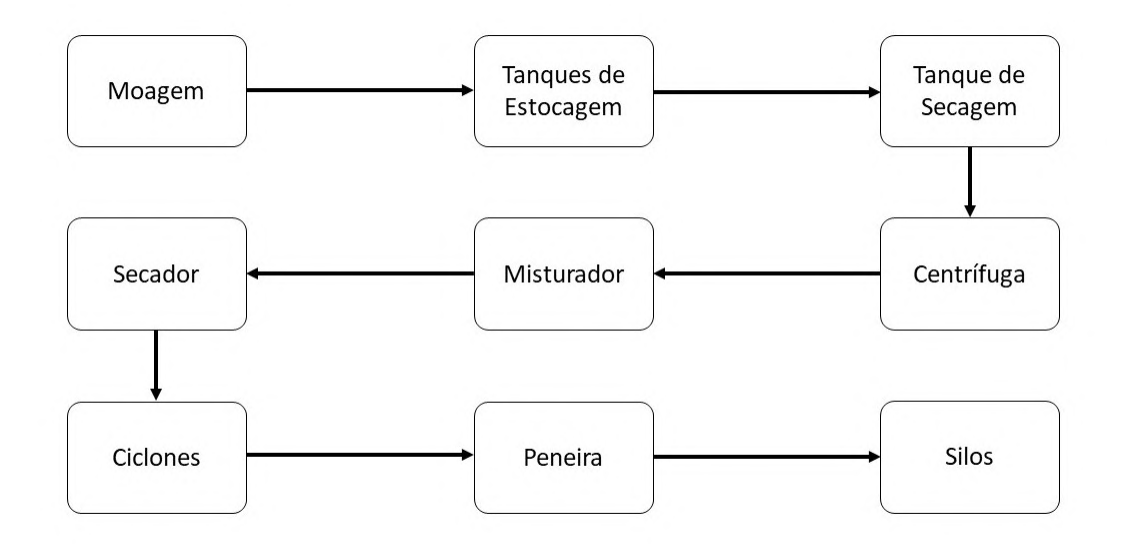

Fonte: Do Autor (2023).

Para obter uma mistura homogênea, o *slurry* passa por um misturador antes de ser encaminhado ao secador. No secador, ocorre a remoção da maior parte da água presente na suspensão, resultando em um produto com cerca de 90% de amido e 10% de água. Esse processo é fundamental para garantir a estabilidade e a durabilidade do amido de milho, além de facilitar seu armazenamento e transporte.

Após a secagem, o produto passa por uma bateria de quatro ciclones, que têm a função de separar as partículas indesejadas. Essa etapa contribui para a obtenção de um amido de milho de alta qualidade, livre de impurezas. Posteriormente o amido seco, mostrado na figura [4.4,](#page-29-0) é direcionado para uma peneira rotativa, responsável por remover todas as impurezas remanescentes.

Por fim, o amido segue para a linha dos silos de armazenagem, onde é devidamente armazenado. Após esse processo, o amido de milho está pronto para ser ensacado e utilizado em uma variedade de produtos, como alimentos, bebidas, produtos farmacêuticos, entre outros.

<span id="page-29-0"></span>Figura 4.4 – Amido após passar pelo secador *ring dryer*.

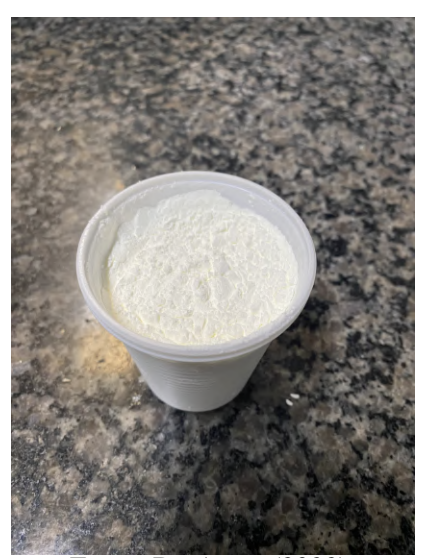

Fonte: Do Autor (2023).

#### <span id="page-29-1"></span>4.3 Modelagem matemática

Para iniciar este trabalho, foi necessário empregar a ferramenta *PI Data Link*, integrada ao *PI System*. Trata-se de um suplemento no *MS Excel<sup>TM</sup>* que permite recuperar informações de um banco de dados e transferi-las para uma planilha eletrônica. Utilizando essa ferramenta, foram coletados os dados relevantes para o processo do secador em questão, referentes a um período de um ano, agrupados em intervalos de uma hora. Essa coleta de dados é essencial para estabelecer uma *baseline* e fornecer informações importantes para a análise e modelagem do processo em questão.

Após a coleta dos dados, foram identificadas e selecionadas as variáveis de processo relevantes para a análise adequada do consumo de vapor. Com base nessa análise, foram tomadas as decisões estratégicas para o projeto. Essas variáveis incluem o vapor, que representa a vazão de vapor de água alimentada no secador e é medida em *kg*/*h*. Outra variável é a abertura do Dumper, que se refere à um conjunto de pás responsáveis por determinar a vazão de ar necessária para arrastar o amido, sendo medida em ampére (*A*).

A pressão de vapor foi considerada como uma variável importante, indicando a pressão necessária para manter o secador operando, sendo medida em *kg f* /*cm*<sup>2</sup> . Além da temperatura de entrada que é a temperatura do ar que entra no secador após passar pelos radiadores, sendo medida em ◦*C*.

Outras variáveis relevantes são a temperatura do secador, que indica a temperatura em que o amido sai do secador, também medida em ◦*C*, e a temperatura de controle de umidade, que desempenha um papel crucial no controle da umidade do produto, sendo medida em ◦*C*.

A definição e análise dessas variáveis permitiram uma compreensão mais precisa do consumo de vapor no processo de secagem. Com base nessa análise, foi possível tomar decisões estratégicas para otimizar o uso de vapor, ajustando as variáveis de processo de acordo com os requisitos específicos do produto em questão. Isso contribuiu para um melhor controle do processo de secagem e, consequentemente, para uma maior eficiência energética e qualidade do produto final.

O próximo passo do projeto consistiu no desenvolvimento do modelo matemático abordado neste trabalho. Para isso, utilizamos os valores históricos das variáveis de processo de interesse que já estavam em funcionamento na linha de produção. A ferramenta *PI Data Link* foi utilizada para coletar esses valores, conforme exemplificado na Tabela [4.1.](#page-30-0)

<span id="page-30-0"></span>

|                  | Vapor   | Dumper | Pressão Vapor | Temperatura Ent         | Temperatura Ent         | Temperatura             | Temp Controle         |
|------------------|---------|--------|---------------|-------------------------|-------------------------|-------------------------|-----------------------|
| Data/Hora        | (kg/h)  | (A)    | $(kgf/cm^2)$  | Secador D $(^{\circ}C)$ | Secador E $(^{\circ}C)$ | Secador $({}^{\circ}C)$ | Umidade $(^{\circ}C)$ |
| 01/11/2021 00:00 | 4337,81 | 833,87 | 9,26          | 126,74                  | 138,61                  | 28,67                   | 54,43                 |
| 01/11/2021 01:00 | 4573,42 | 838,88 | 10,42         | 139,34                  | 149,44                  | 28,64                   | 50,5                  |
| 01/11/2021 02:00 | 4593,75 | 837,88 | 10,37         | 138,94                  | 149,35                  | 28,76                   | 50,54                 |
| 01/11/2021 03:00 | 4571,47 | 837,1  | 10,37         | 138,69                  | 149,32                  | 28,93                   | 50,53                 |
| 01/11/2021 04:00 | 4602,15 | 837,82 | 10,36         | 138,52                  | 149,26                  | 28,91                   | 50,47                 |
| 01/11/2021 05:00 | 4598,68 | 838,18 | 10,35         | 138,46                  | 149,22                  | 28,71                   | 50,51                 |
| 01/11/2021 06:00 | 4581,25 | 840,12 | 10,38         | 138,4                   | 149,28                  | 28,5                    | 50,56                 |
| 01/11/2021 07:00 | 4562,49 | 839,03 | 10,37         | 138,8                   | 149,55                  | 28,73                   | 50,58                 |
| 01/11/2021 08:00 | 4501,84 | 840,15 | 10,44         | 139,31                  | 149,92                  | 30,24                   | 50,14                 |
| 01/11/2021 09:00 | 4373,61 | 839,51 | 10,57         | 140,42                  | 150,87                  | 32,73                   | 50,28                 |
| 01/11/2021 10:00 | 4331,16 | 840,27 | 10,55         | 140,28                  | 151,14                  | 34,93                   | 50,43                 |
| 01/11/2021 11:00 | 4305,93 | 841,72 | 10,55         | 140,24                  | 151,26                  | 35,24                   | 50,03                 |
| 01/11/2021 12:00 | 4447,32 | 842,87 | 10,48         | 139,73                  | 150,22                  | 31,38                   | 49,96                 |
| 01/11/2021 13:00 | 4442,18 | 842,99 | 10,56         | 139,51                  | 150,23                  | 28,93                   | 50,01                 |
| 01/11/2021 14:00 | 4462,77 | 842,65 | 10,42         | 139,23                  | 149,65                  | 27,94                   | 50,15                 |
| 01/11/2021 15:00 | 4428,89 | 845,65 | 10,44         | 139,5                   | 150,29                  | 30,69                   | 50,07                 |
| 01/11/2021 16:00 | 4430,83 | 852,01 | 10,44         | 139,38                  | 150,31                  | 32,32                   | 50,05                 |
| 01/11/2021 17:00 | 4407,93 | 849,06 | 10,42         | 139,3                   | 150,38                  | 33,38                   | 50,08                 |
| 01/11/2021 18:00 | 4378,9  | 850,62 | 10,42         | 139,58                  | 150,32                  | 33,6                    | 49,94                 |

Tabela 4.1 – Exemplo de amostragem de dados gerados pelo *PI Data Link* do *ring dryer*.

Fonte: Do Autor (2023).

A etapa de amostragem envolveu a coleta das medições dos instrumentos das variáveis listadas, a fim de realizar as análises necessárias. A representatividade de uma amostra está diretamente relacionada à quantidade de informações analisadas e à sua confiabilidade. Portanto, neste trabalho, utilizamos informações correspondentes a um ano de operação.

Essas informações foram cuidadosamente filtradas manualmente para descartar aquelas que não eram representativas, como falhas de instrumentos ou paradas de produção. Apenas os dados relevantes e confiáveis foram selecionados para o desenvolvimento do modelo matemático.

Ao utilizar um período de um ano, foi possível capturar uma ampla gama de cenários operacionais e modificações nas variáveis de processo. Isso nos permitiu obter uma visão abrangente do comportamento do sistema ao longo do tempo e desenvolver um modelo matemático robusto.

Essa abordagem de amostragem e filtragem criteriosa dos dados garantem que o modelo matemático desenvolvido seja confiável e capaz de fornecer previsões sobre o desempenho do processo, ao total obteve-se 8703 linhas de dados após a filtragem. Essas informações serão essenciais para tomar decisões informadas e otimizar a eficiência da linha de produção.

Após a amostragem, utilizou-se o software *MiniTab*<sup>TM</sup> para prever o melhor modelo matemático para o consumo de vapor em função das variáveis selecionadas. Isso permitiu garantir a eficiência do equipamento e reduzir o consumo de vapor de água.

Os valores das variáveis relevantes para o funcionamento do secador, como vapor real, abertura do Dumper, pressão de vapor e temperaturas, foram transferidos para a planilha de entrada de dados do *MiniTabT M*. Em seguida, utilizamos o comando *"Best Subsets"* para comparar todas as possíveis combinações de modelos para a previsão do consumo de vapor.

<span id="page-31-0"></span>Essa análise foi realizada no módulo de análise preditiva do *MiniTabT M*. A Figura [4.5](#page-31-0) mostra uma imagem correspondente à tela de seleção de opções desse módulo.

| Navigator | Regression                                                                  |   |                                                                                                | 1次計七点型 1/4 之 |                              |
|-----------|-----------------------------------------------------------------------------|---|------------------------------------------------------------------------------------------------|--------------|------------------------------|
|           |                                                                             |   | Fitted Line Plot                                                                               |              |                              |
|           | <b>ANOVA</b>                                                                | ٠ | Regression                                                                                     |              | Fit Regression Model         |
|           | <b>DOE</b>                                                                  |   | Nonlinear Regression                                                                           |              | <b>Hhm</b> Best Subsets      |
|           | <b>Control Charts</b>                                                       |   | <b>Stability Study</b>                                                                         |              | <sup>L</sup> Y Predict       |
|           | <b>Quality Tools</b><br>Reliability/Survival<br><b>Predictive Analytics</b> | X | Orthogonal Regression                                                                          |              | Factorial Plots              |
|           |                                                                             |   | <il least="" partial="" squares<="" td=""><td></td><td>Contour Plot<br/>Surface Plot</td></il> |              | Contour Plot<br>Surface Plot |
|           | Multivariate                                                                |   | Binary Fitted Line Plot                                                                        |              | Overlaid Contour Plot        |
|           | <b>Time Series</b>                                                          |   | <b>Binary Logistic Regression</b>                                                              |              | Response Optimizer           |
|           | <b>Tables</b>                                                               |   | 123 Ordinal Logistic Regression                                                                |              |                              |
|           | Nonparametrics                                                              |   | I abc Nominal Logistic Regression                                                              |              |                              |
|           | <b>Equivalence Tests</b>                                                    |   | Poisson Regression                                                                             |              |                              |

Figura 4.5 – Tela para acessar o módulo de análise preditiva.

Fonte: Do Autor (2023).

Através do comando *"Best Subsets"*, o *MiniTabT M* avaliou todas as combinações possíveis dos dados e variáveis de entrada para determinar o modelo matemático que melhor se ajusta aos dados históricos e pode prever o consumo de vapor de forma precisa.

Esse processo de seleção do melhor modelo matemático é essencial para obter resultados confiáveis e precisos na previsão do consumo de vapor. Uma vez que tem-se o modelo matemático adequado, pode-se utilizá-lo para tomar decisões informadas sobre o controle do equipamento, ajustar as variáveis de processo de forma otimizada e reduzir o consumo de vapor de água, garantindo assim a eficiência do sistema.

No presente trabalho, o objetivo é reduzir o consumo de vapor do secador. Portanto, a variável *vapor* em *kg*/*h* foi escolhida como a resposta do modelo, ou seja, o valor que deseja-se prever. As demais variáveis foram consideradas como variáveis independentes que influenciam o consumo de vapor.

<span id="page-32-0"></span>Dentro do comando *"Best Subsets"* do *MiniTab<sup>TM</sup>*, a variável *vapor* foi colocada no campo de resposta (*Response*). As variáveis *Dumper* (*A*), *Pressão Vapor* (*kg f* /*cm*<sup>2</sup> ), *Temperatura Ent Secador D* ( ◦*C*), *Temperatura Ent Secador E* ( ◦*C*), *Temperatura Secador* ( ◦*C*) e *Temp Controle Umidade* ( ◦*C*) foram colocadas no campo *Free predictors*, conforme mostrado na Figura [4.6.](#page-32-0)

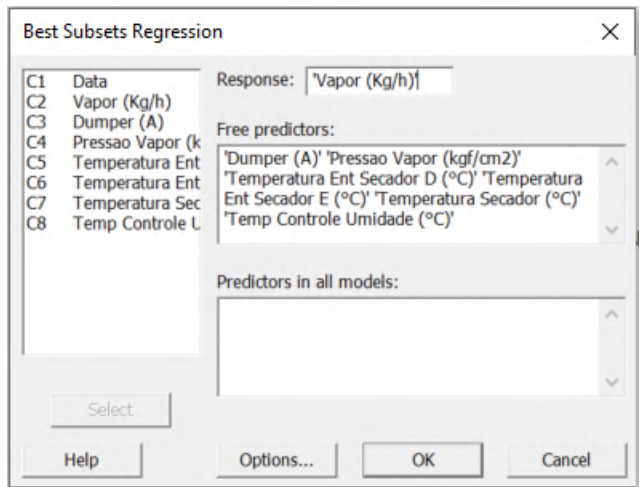

Figura 4.6 – Tela para seleção de *Best Subsets Regression*

Fonte: Do Autor (2023).

Essa configuração permite ao *MiniTab<sup>TM</sup>* explorar todas as combinações possíveis dessas variáveis independentes para determinar o modelo matemático que melhor descreve a relação entre essas variáveis e o consumo de vapor. O *software* analisa as diferentes combinações e seleciona o modelo que melhor se ajusta aos dados históricos e fornece a melhor previsão do consumo de vapor.

Dessa forma, o modelo matemático resultante será capaz de fornecer uma equação que relaciona as variáveis independentes *(Dumper, Pressão Vapor, Temperatura Ent Secador D, Temperatura Ent Secador E, Temperatura Secador e Temp Controle Umidade)* ao consumo de vapor do secador, permitindo otimizar as variáveis de processo e reduzir o consumo de vapor de forma eficiente.

Após essa etapa, foram propostas várias equações com diferentes coeficientes de determinação. Com o objetivo de aprimorar a seleção do modelo, um gráfico de Pareto foi gerado para destacar a influência das seis variáveis selecionadas no processo de equacionamento.

A seleção do modelo levou em consideração vários critérios, incluindo um bom  $R^2$ , que indica a porcentagem de variação na resposta prevista pelo modelo. Além disso, foram considerados valores aceitáveis de *R*<sup>2</sup>(*aj*) e *R*<sup>2</sup>(*pred*), que representam a porcentagem de variação na resposta explicada pelo modelo ajustada para o número de preditores em relação ao número de observações, e a porcentagem equivalente à remoção sistemática de cada observação do conjunto de dados, respectivamente. Essas métricas foram usadas para avaliar se o modelo tinha uma boa capacidade de prever a resposta, mesmo quando observações individuais eram removidas.

Além dos três parâmetros mencionados acima, também foram analisados o *Cp de Mallows* e o *S*. O *Cp de Mallows* auxiliou na escolha entre modelos concorrentes, oferecendo uma medida de ajuste do modelo em relação à complexidade. Já o parâmetro *S* refere-se ao desvio padrão, fornecendo uma indicação da dispersão dos dados em relação ao modelo ajustado.

Com o modelo matemático selecionado, foi desenvolvida uma tela de registro de tendências no aplicativo *PI Vision<sup>TM</sup>*. Essa tela permitirá o acompanhamento em tempo real do modelo e seus limites superiores e inferiores. Essa ferramenta de visualização fornecerá uma representação clara e intuitiva do desempenho do secador, permitindo a detecção precoce de desvios e a tomada de ações corretivas.

Além da tela de registro de tendências, um guia de resolução de problemas foi elaborado para auxiliar a equipe operacional na solução de questões relacionadas à operação do secador. Esse guia fornecerá diretrizes detalhadas, com etapas específicas, para diagnosticar e solucionar problemas comuns que podem ocorrer durante o processo de secagem. Ele servirá como uma referência útil para a equipe operacional lidar efetivamente com situações adversas, minimizando o tempo de inatividade e otimizando a eficiência operacional.

Em conjunto, a tela de registro de tendências e o guia de resolução de problemas fornecem um conjunto abrangente de ferramentas e recursos para monitorar e manter o desempenho adequado do secador. Essas iniciativas contribuem para aprimorar a eficiência, a qualidade e a confiabilidade das operações do secador, garantindo uma produção mais eficiente e minimizando os impactos negativos de problemas operacionais.

#### <span id="page-35-1"></span>5 RESULTADOS E DISCUSSÕES

<span id="page-35-0"></span>Na Tabela [5.1,](#page-35-0) é mostrado o resultado obtido na análise do modelo preditivo ajustado pelo aplicativo *MiniTabT M*, conforme citado no capítulo [4,](#page-26-1) seção [4.3](#page-29-1) deste trabalho de conclusão de curso.

| Vars | $R^2$ | $R^2(aj)$ | $R^2(pred)$ | Cp de Mallows | S      | A                | B | C            | - D | E            | $\mathbf F$  |
|------|-------|-----------|-------------|---------------|--------|------------------|---|--------------|-----|--------------|--------------|
| 1    | 89,9  | 89,8      | 89,7        | 255,0         | 6237,5 |                  |   |              | X   |              |              |
| 1    | 88,5  | 88,5      | 88,4        | 336,9         | 6639,2 |                  |   | X            |     |              |              |
| 2    | 92,7  | 92,6      | 92,5        | 86,4          | 5311,4 |                  | X |              | X   |              |              |
| 2    | 92,3  | 92,2      | 91,5        | 111,3         | 5458,0 | $\boldsymbol{X}$ |   |              | X   |              |              |
| 3    | 93,6  | 93,5      | 93,4        | 33,9          | 4982,7 |                  | X |              | X   | $\mathbf{X}$ |              |
| 3    | 93,1  | 93,1      | 92,3        | 61,1          | 5152,9 | X                |   |              | X   | $\mathbf{X}$ |              |
| 4    | 94,0  | 94,0      | 92,7        | 6,8           | 4799.9 | X                | X |              | X   | X            |              |
| 4    | 93,6  | 93,6      | 93,4        | 31,0          | 4958,2 |                  | X | X            | X   | X            |              |
| 5    | 94,1  | 94,0      | 92,7        | 5,1           | 4782,5 | X                | X | $\mathbf{X}$ | X   | X            |              |
| 5    | 94,0  | 94,0      | 92,6        | 8,8           | 4806,6 | X                | X |              | X   | X            | $\mathbf{X}$ |
| 6    | 94,1  | 94,0      | 92,6        | 7,0           | 4788.3 | X                | X | X            | X   | X            | X            |

Tabela 5.1 – Resultados da Análise

Fonte: Do Autor (2023).

Nesta tabela é possível notar que as linhas são os modelos matemáticos criados pelo aplicativo *MiniTabT M*, as seis ultimas colunas (nomeadas de "A"até "F") são as variáveis do processo *Dumper* (A), *Pressão Vapor* ( $kgf/cm^2$ ), *Temperatura Ent Secador D* (°*C*), *Temperatura Ent Secador E* (°*C*), *Temperatura Secador* ( ◦*C*) e *Temp Controle Umidade* ( ◦*C*), respectivamente, e os "x"correspondestes mostram se elas entraram ou não no equacinamento do modelo. A coluna "Vars"significa o número de varáveis agragadas ao modelo, o *MiniTabT M* seleciona os dois modelos com o maior valor de *R* <sup>2</sup> para cada número de varáveis; "*R* 2 "é o coeficiente de determinação e representa a porcentagem de variação na resposta; "*R* 2 (*a j*)"corresponde à porcentagem de variação na resposta que é explicada pelo modelo, ajustada para o número de preditores do modelo em relação ao número de observações; "*R* 2 (*pred*)"é equivalente à remoção sistemática de cada observação do conjunto de dados, estimando a equação de regressão e determinando se o modelo faz (ou não) uma boa predição da observação removida; *"Cp de Mallows"* serve para ajudar na escolha entre modelos concorrentes; "S"representa o desvio padrão.

Ainda no *MiniTabT M*, foi possível construir um gráfico de Pareto correspondente à influência de cada variável independente na correlação do consumo previsto de vapor de aquecimento no secador, conforme Figura [5.1.](#page-36-0)

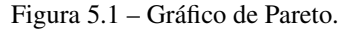

<span id="page-36-0"></span>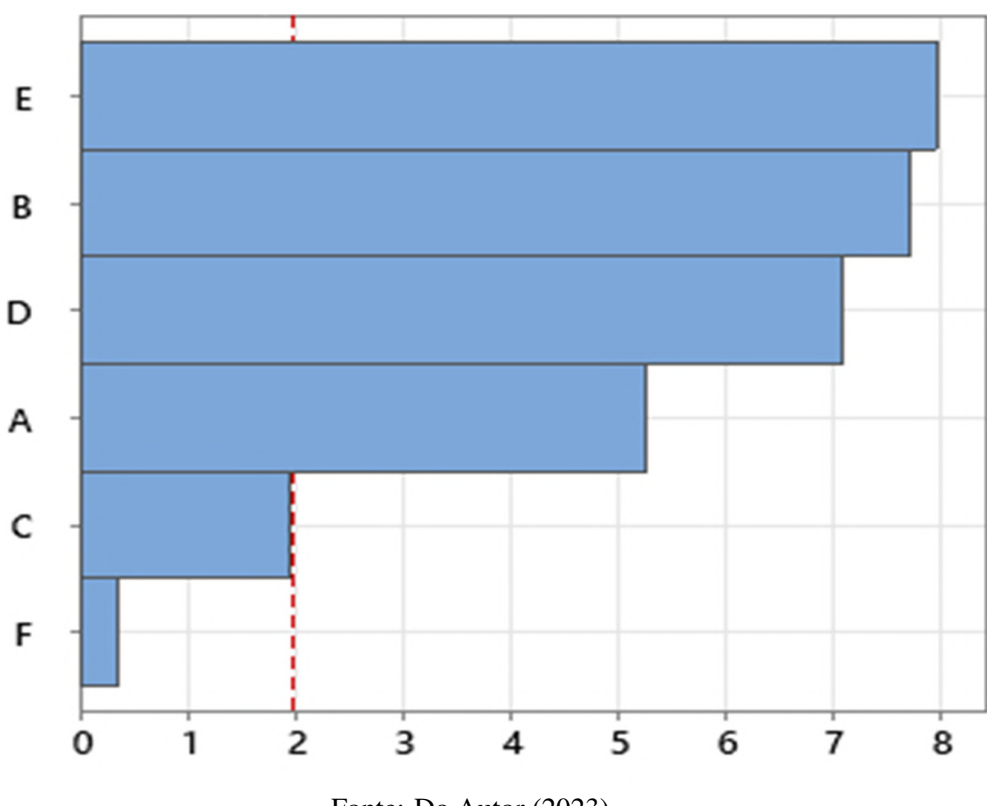

Fonte: Do Autor (2023).

De acordo com o gráfico de Pareto, pôde-se concluir que as variáveis que mais impactam no consumo de vapor são: *Temperatura do Secador* ( ◦*C*), *Pressão de Vapor* (*kg f* /*cm*<sup>2</sup> ), *Temperatura Ent Secador E* ( ◦*C*) e *Dumper* (*A*). Com essa conclusão e o valor de *R* <sup>2</sup> para cada combinação, optouse por adotar um modelo com *R* <sup>2</sup> = 0,936, incluindo as seguintes variáveis: *Temperatura do Secador* ( ◦*C*), *Pressão de Vapor* (*kg f* /*cm*<sup>2</sup> ) e *Temperatura Ent Secador E* ( ◦*C*), visto que o modelo que previu a utilização das quatro varáveis citadas acima obteve um *R* <sup>2</sup> de 0,94, o que é bem próximo do escolhido, porém o modelo seria mais complexo de realizar.

Após a escolha do modelo que seria utilizado, foi realizada a análise da equação de predição, ainda no *MiniTabT M*, obtendo o resultado mostrado na Equação [5.1.](#page-36-1)

<span id="page-36-1"></span>
$$
V = 1155 + 4691 \text{ PVap} + 520.4 \text{ TEnt}E - 615.6 \text{ TS}
$$
 (5.1)

onde *V* é a variável Vapor (*kg*/*h*), *PVap* é Pressão de Vapor (*kg f* /*cm*<sup>2</sup> ), *T EntE* é Temperatura Ent Secador E ( ◦*C*) e *T S* é Temperatura do Secador ( ◦*C*).

O coeficiente de determinação, também conhecido como R², é uma medida estatística importante na análise de regressão que indica o quão bem o modelo se ajusta aos dados experimentais. O *R* <sup>2</sup> varia de 0 a 1, ou de 0% a 100%, sendo que um valor de 0 indica que o modelo não explica nenhuma variabilidade dos dados em relação à média, e um valor de 1 indica que o modelo explica toda a variabilidade dos dados em relação à média.

No caso específico mencionado, o modelo desenvolvido apresentou um *R* <sup>2</sup> de 0,936, o que indica que ele explica aproximadamente 93,6% da variabilidade dos dados em relação à média.

Quando o  $R^2$  é alto, como nesse caso, podemos inferir que o modelo é capaz de capturar a relação entre as variáveis estudadas de forma satisfatória. Isso significa que a linha de regressão ajustada pelo modelo está muito próxima dos pontos de dados observados, mostrando que o modelo é consistente com os dados experimentais e é capaz de prever de forma precisa os valores da variável dependente com base nas variáveis independentes.

É importante ressaltar que o *R* <sup>2</sup> não indica a qualidade absoluta do modelo, mas sim o grau de ajuste em relação aos dados disponíveis. É possível obter um valor alto de *R* <sup>2</sup> mesmo com um modelo inadequado se os dados forem limitados ou se a relação entre as variáveis não for bem representada. Portanto, é sempre necessário avaliar o modelo em conjunto com outras métricas e considerar o contexto específico da aplicação.

No entanto, no presente caso, um *R* <sup>2</sup> de 0,936 indica um ajuste muito bom do modelo aos dados experimentais. Isso significa que o modelo desenvolvido é capaz de explicar uma porcentagem significativa da variabilidade observada nos dados de resposta em relação à média. Portanto, podemos concluir que o modelo representa de forma satisfatória o processo estudado e pode ser usado para fazer previsões e análises adicionais com um nível aceitável de confiança.

Com a Equação [5.1](#page-36-1) gerada pelo modelo no aplicativo  $MinTab^{TM}$ , foi possível criar uma tela de visualização instantânea do tipo "Gráfico de Registro de Tendência"para apresentar os resultados do modelo desenvolvido e seus parâmetros de análise. Essa tela foi implementada utilizando o aplicativo *PI Vision<sup>TM</sup>*, uma ferramenta de visualização de dados. No *PI Vision<sup>TM</sup>* existe uma função de criação de equações para posterior vizualiação. Essas equações são criadas de acordo com o modelo previsto e utilizando a *tag* de cada variável selecionada. Para realizar os limites inferior e superior, é usada a equação gerada de base e multiplicada pelo coefiente de tal limite.

O limite superior foi estabelecido em 5% acima do valor estimado pelo modelo. Isso significa que, se o consumo real de vapor ultrapassar esse limite, indica um consumo acima do esperado e pode ser um

sinal de alguma anomalia no sistema de aquecimento. Por outro lado, o limite inferior foi definido em 10% abaixo do valor estimado pelo modelo. O limite inferior foi ajustado com um maior espaçamento que o superior, pois os impactos causados quando o consumo de vapor está abaixo do esperado são menores do que os causados quando estão acima. Caso o consumo real fique abaixo desse limite, pode indicar uma eficiência menor do sistema de aquecimento ou alguma condição operacional adversa. Dessa forma, o equacionamento dos limites ficou de acordo com as Equações [5.2](#page-38-0) para o inferior e [5.3](#page-38-1) para o superior

<span id="page-38-0"></span>
$$
LI = 0.9*(1155 + 4691 \text{ PVap} + 520.4 \text{ TEntE} - 615.6 \text{ TS})
$$
\n
$$
(5.2)
$$

onde *LI* representa o limite inferior.

<span id="page-38-1"></span>
$$
LS = 1,05*(1155 + 4691 \text{ PVap} + 520,4 \text{ TEntE} - 615,6 \text{ TS})
$$
\n
$$
(5.3)
$$

onde *LS* representa o limite superior.

Na tela para acompanhamento de consumo de vapor, Figura [5.2,](#page-39-0) é possível visualizar o consumo real de vapor de aquecimento estimado pelo modelo, juntamente com os limites inferior e superior definidos para esse consumo. Esses limites são importantes para monitorar o desempenho do sistema e identificar eventuais desvios do consumo esperado.

A tela permite que os operadores e analistas monitorem o consumo real de vapor de aquecimento ao longo do tempo e comparem com os limites estabelecidos. Essa visualização instantânea facilita a detecção rápida de desvios significativos e a tomada de ações corretivas imediatas, caso necessário.

Na Figura [5.2,](#page-39-0) é apresentado um exemplo ilustrativo dessa tela de registro de tendência no aplicativo *PI Vision<sup>TM</sup>*. O gráfico mostra a linha de tendência do consumo de vapor estimado pelo modelo, representada por uma curva em azul, juntamente com os limites inferior e superior, destacados por linhas na cor branca. Os dados reais também são exibidos para possibilitar a comparação com a linha de tendência, sendo representados na cor verde quando estão dentro dos parâmetros estabelecidos e em vermelho quando estão fora. Vale ressaltar que o eixo das ordenadas representa o consumo de vapor, medido em *kg*/*h* e o eixo das abscissas representa as horas de produção.

Essa tela interativa permite a análise detalhada do consumo de vapor ao longo do tempo e fornece informações valiosas para o monitoramento e controle do sistema de aquecimento. A visualização instantânea dos resultados do modelo e dos limites estabelecidos facilita a identificação de padrões, tendências e eventuais anomalias, contribuindo para uma operação mais eficiente e confiável do processo de aquecimento.

<span id="page-39-0"></span>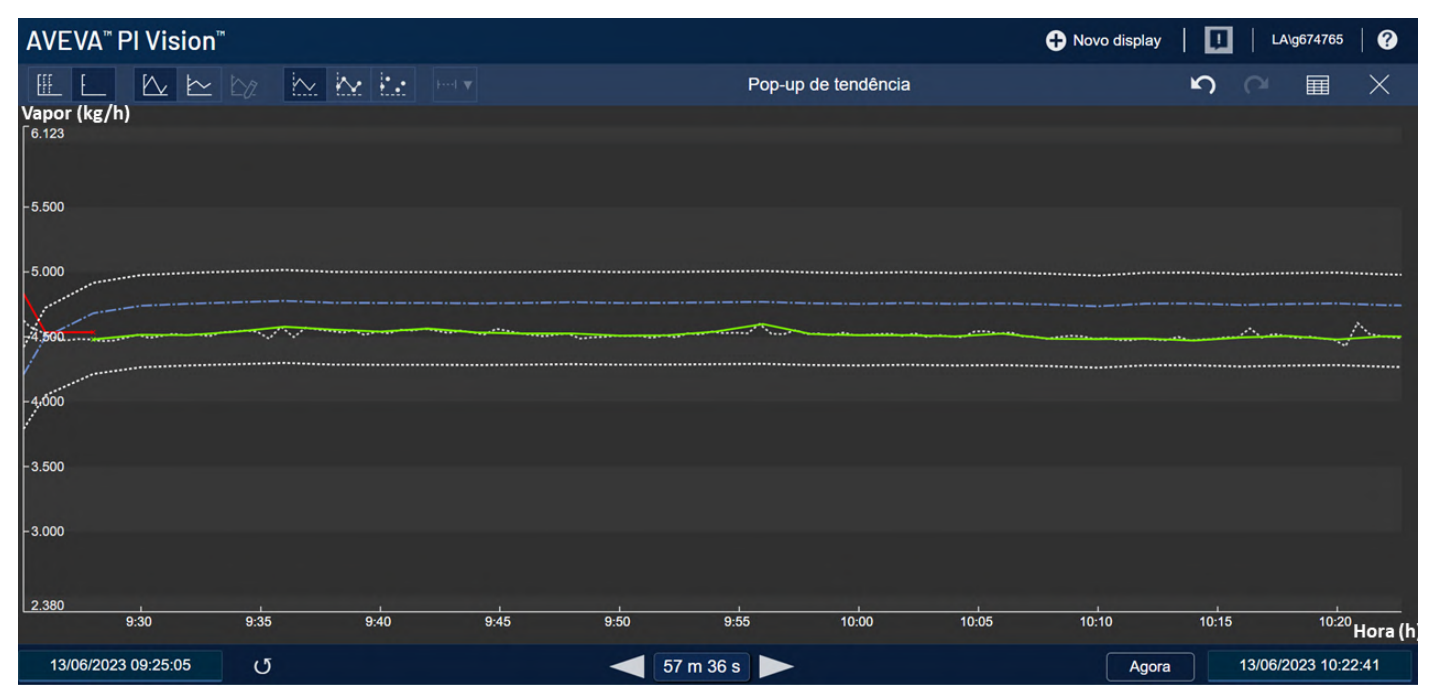

Figura 5.2 – Tela para acompanhamento do consumo de vapor.

Uma adição importante ao sistema foi a inclusão de uma tela chamada *Troubleshooting Guide* (Guia de Solução de Problemas). Essa tela foi desenvolvida para auxiliar a equipe de operação na resolução de problemas relacionados à operação do secador. Ela fornece um guia prático contendo informações sobre as principais possíveis causas de consumo excessivo de vapor de aquecimento, juntamente com as ações corretivas recomendadas para cada uma delas.

A elaboração do *Troubleshooting Guide* foi realizada em colaboração com a equipe de operação, aproveitando seu conhecimento prático e experiência no processo. O guia contempla uma lista de sintomas associados a possíveis problemas no sistema de aquecimento, bem como as consequências desses problemas e as ações corretivas recomendadas.

Cada sintoma listado no guia está associado a um *tag* atribuído à variável de interesse correspondente. Esses *tag* são utilizados para monitorar as variáveis relevantes do sistema e são vinculados a alarmes. Quando uma variável sai da especificação definida, o alarme correspondente muda de cor, de verde para vermelho, indicando que há um desvio significativo e que é necessário tomar medidas corretivas.

Fonte: Do Autor (2023).

Na Figura [5.3,](#page-40-0) é apresentada a tela do *Troubleshooting Guide*. A tela exibe os sintomas, as ações corretivas e os *tag* associados a cada problema identificado. Além disso, os alarmes são destacados visualmente, permitindo uma rápida identificação de quais problemas estão ocorrendo e exigem atenção imediata.

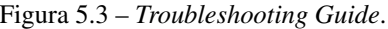

<span id="page-40-0"></span>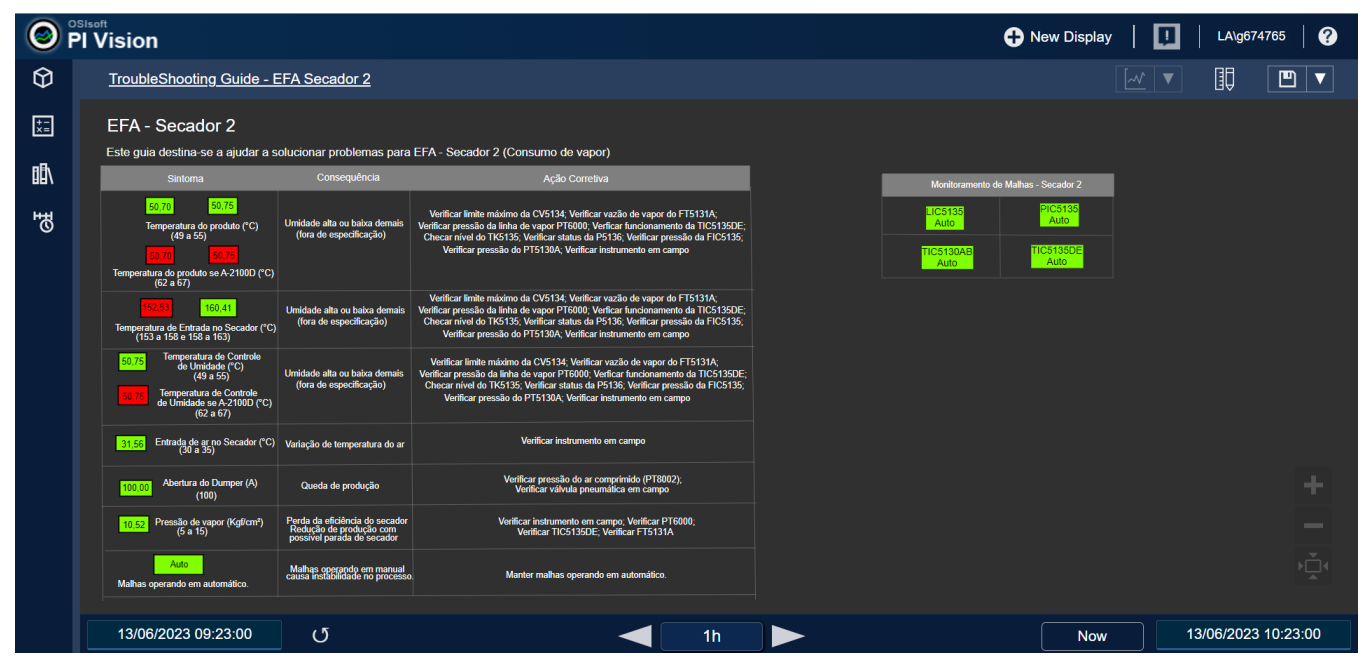

Fonte: Do Autor (2023).

Esse guia de solução de problemas é uma ferramenta valiosa para a equipe de operação, pois fornece um recurso centralizado e de fácil acesso para diagnosticar e resolver problemas relacionados ao consumo excessivo de vapor de aquecimento. Ao seguir as orientações fornecidas, os operadores podem identificar rapidamente a causa raiz do problema e implementar as ações corretivas apropriadas.

A inclusão dessa tela no sistema traz vários benefícios. Primeiramente, agiliza o processo de solução de problemas, pois as principais causas e ações corretivas já estão documentadas e prontamente disponíveis. Isso reduz o tempo de inatividade e aumenta a eficiência operacional, permitindo que os problemas sejam resolvidos de forma mais rápida e precisa.

Além disso, o uso de alarmes visuais ajuda a garantir que os operadores sejam alertados prontamente quando ocorrerem desvios significativos nas variáveis de interesse. Isso permite uma resposta imediata e proativa, evitando potenciais problemas e minimizando o impacto no processo.

O *Troubleshooting Guide* também promove o compartilhamento de conhecimento e a padronização das práticas de resolução de problemas. Ao documentar e disponibilizar as melhores práticas para a

equipe de operação, o guia facilita a transferência de conhecimento e ajuda a garantir que todas as ações corretivas sejam consistentes e eficazes.

Após a implementação do sistema e a inclusão do *Troubleshooting Guide*, deu-se início à etapa de treinamento dos operadores de processo. Essa etapa teve a duração de 4 dias, com um turno de treinamento por dia, com aproximadamente 30 minutos cada. O objetivo do treinamento foi validar a veracidade dos sintomas, consequências e ações corretivas propostas no guia.

Durante o treinamento, os operadores tiveram a oportunidade de revisar e discutir os sintomas listados no *Troubleshooting Guide*, bem como as possíveis consequências associadas a cada problema e as ações corretivas recomendadas. Essa interação permitiu validar a relevância e a eficácia das informações contidas no guia, garantindo que estivessem alinhadas com a realidade operacional.

Ao longo do treinamento, a equipe operacional demonstrou entusiasmo e colaboração, mostrando interesse em compreender e utilizar o sistema e o guia de solução de problemas. Eles compartilharam *feedbacks* e sugestões, contribuindo para ajustes e melhorias contínuas na tela e no *Troubleshooting Guide*, de acordo com suas demandas específicas.

A colaboração entre a equipe operacional e a equipe responsável pelo desenvolvimento e implementação do projeto foi fundamental. As demandas e sugestões da equipe operacional foram consideradas e incorporadas às atualizações da tela e do guia, tornando-os cada vez mais úteis e alinhados com as necessidades reais da operação do secador.

Um benefício adicional do acompanhamento diário da tela foi a identificação de novas demandas de automação e instrumentação que estavam prejudicando o processo, mas que muitas vezes passavam despercebidas. O monitoramento constante das variáveis relevantes no sistema permitiu identificar áreas de melhoria e oportunidades de otimização que, de outra forma, poderiam ter passado desapercebidas.

A partir de maio de 2023, foi iniciada a geração de relatórios que apresentam os ganhos obtidos com o projeto, conforme Tabela [5.2.](#page-42-0) Esses relatórios fornecem informações comparativas entre o consumo de vapor e o desempenho operacional antes e depois da implementação do sistema. Essa análise comparativa permite avaliar o impacto das melhorias implementadas e identificar os benefícios alcançados.

É importante destacar que, para comparar o consumo específico de vapor mensalmente, é necessário calcular o consumo específico dividindo o consumo real pelo volume de produção correspondente. Isso ocorre porque a produção pode variar de um mês para outro, e calcular o consumo específico leva em consideração essa variação, proporcionando uma análise mais precisa e comparativa do consumo de

<span id="page-42-0"></span>

| Mês        | Vapor (ton) | Produção (ton) | Consumo específico (ton vapor/ton produção) |        |
|------------|-------------|----------------|---------------------------------------------|--------|
| jan. / 23  | 3164.2      | 8094.44        | 0.39                                        |        |
| $fev.$ /23 | 2824.9      | 7401,95        | 0.38                                        | antes  |
| mar/23     | 2963,61     | 7591,43        | 0.39                                        |        |
| abr. $/23$ | 3161,66     | 8683,43        | 0.36                                        |        |
| mai. $/23$ | 3137,86     | 8497,77        | 0,37                                        | depois |
| jun. / 23  | 2853,48     | 7761,33        | 0,37                                        |        |

Tabela 5.2 – Ganhos do projeto.

Fonte: Do Autor (2023).

vapor em relação à produção. Dessa forma, é possível avaliar de forma mais precisa a eficiência do consumo de vapor ao longo do tempo, independentemente das variações na produção.

Ao analisar os dados da Tabela [5.2](#page-42-0) observa-se uma tendência interessante relacionada ao consumo de vapor, nos três primeiros meses, o consumo de vapor foi consistentemente maior do que nos três últimos meses. Além disso, podemos notar que houve uma diminuição de aproximadamente 10% no consumo de vapor nos últimos três meses.

Pode-se inferir dessa redução que ela vem especificamente do consumo de vapor, visto que a produção se mantêm relativamente constante ao longo dos 6 meses.

Em resumo, a etapa de treinamento dos operadores de processo foi concluída com sucesso, com a validação dos sintomas, consequências e ações corretivas propostas no *Troubleshooting Guide*. A colaboração da equipe operacional foi fundamental para a melhoria contínua do sistema e do guia. O acompanhamento diário da tela e a geração de relatórios fornecem informações valiosas para a gestão e contribuem para a otimização contínua do processo de aquecimento do secador.

#### <span id="page-43-0"></span>6 CONCLUSÕES

Após a implementação bem-sucedida do modelo preditivo no sistema da ferramenta *PI System* na unidade industrial em estudo, o monitoramento do consumo de vapor de aquecimento no secador foi aprimorado de forma significativa, visto que o consumo que era de 0,4 toneladas de vapor/toneladas de produto reduziu para 0,36 toneladas de vapor/toneladas de produto, uma dimunuição de 10%.

O projeto proporcionou aos operadores um maior controle sobre o processo, pois com a adição do *troubleshooting guide* foi permitido que eles tomassem decisões ágeis e preventivas. Isso não apenas garantiu a segurança do processo, mas também contribuiu para a minimização dos riscos envolvidos, mostrando o sucesso da criação de tal tela.

Através do modelo preditivo implementado, os operadores foram capacitados a antecipar possíveis desvios e problemas no consumo de vapor, permitindo uma intervenção proativa. Dessa forma, foram evitadas perdas desnecessárias e melhorou-se a eficiência do processo.

Além disso, o uso do sistema de historiador *PI System* como plataforma para implementação do modelo preditivo ofereceu uma integração eficiente com os dados históricos e em tempo real do processo. Isso facilitou a análise e visualização dos dados, proporcionando uma compreensão mais abrangente e permitindo uma gestão mais eficaz.

Portanto, pode-se ver que a implementação do modelo matemático possibilitou a redução do consumo de vapor em um secador do tipo *flash*, sendo assim essa é uma alternativa a ser considerada para outros equipamentos.

#### <span id="page-43-1"></span>6.1 Sugestões para trabalhos futuros

Como visto, o presente trabalho foi realizado em secadores tipo *flash* para o consumo de vapor. Algumas sugestões para futuros trabalhos são: realizar também em outros equipamentos como *spray dryers*, evaporadores, entre outros. E também podem ser analisada a redução de consumo também de outras utilidades como GLP, gás natura, água, etc.

## REFERÊNCIAS

<span id="page-44-9"></span><span id="page-44-0"></span>ALMEIDA, L. Starch extraction from corn (zea mays l.) kernels and application of a modified starch in bakery products. Food Science and Technology, 2018.

<span id="page-44-5"></span>BEMILLER, J. N.; WHISTLER, R. L. Starch: Chemistry and technology. San Diego, CA: Academic Press, v. 3, 2009.

<span id="page-44-7"></span>BERTOFT, E. Understanding starch structure: Recent progress. Agronomy, v. 3, 2017.

<span id="page-44-12"></span>CHEN, J. Progress in research, processing technology, and applications of starch from different botanical sources. Food Science and Human Wellness, 2017.

<span id="page-44-15"></span>CROWL, D. A.; LOUVAR, J. F. Segurança de processos químicos - fundamentos e aplicações. LTC, v. 3rd ed., 2015.

<span id="page-44-2"></span>DENARDIN, C. C.; SILVA, L. P. Estrutura dos grânulos de amido e sua relação com propriedades físico-químicas. Cienc. Rural, v. 3, 2009.

<span id="page-44-11"></span>FERRAREZI, A. L. Effect of clarifying agents on the clarification and yield of maize starch syrup. Food Science and Technology, 2016.

<span id="page-44-10"></span>FIGUEIRA, A. Effect of alpha-amylase from bacillus subtilis on the hydrolysis of corn starch. Food Science and Technology, 2018.

<span id="page-44-20"></span>GEA, G. A. Alimentação - tipo ring dryer. 2023. Disponível em: [<https://www.gea.com/pt/products/](https://www.gea.com/pt/products/dryers-particle-processing/ring-dryers/feed-type-ring-dryer.jsp) [dryers-particle-processing/ring-dryers/feed-type-ring-dryer.jsp>.](https://www.gea.com/pt/products/dryers-particle-processing/ring-dryers/feed-type-ring-dryer.jsp) Acesso em: 25 mai. 2023.

<span id="page-44-6"></span>HOOVER, R. Composition, molecular structure, and physicochemical properties of tuber and root starches: a review. Carbohydrate Polymers, v. 3, 2001.

<span id="page-44-16"></span>KUSIAK, A. Smart manufacturing. Int J Prod Res, 2018.

<span id="page-44-1"></span>LAJOLO, F. M.; MENEZES, E. W. Carbohidratos en alimentos regionales iberoamericanos. Universidade de São Paulo, 2006.

<span id="page-44-4"></span>LIU, Z. et al. Structure, physicochemical properties, and digestibility of starch in relation to its functionality: A review. Trends in Food Science Technology, 2019.

<span id="page-44-17"></span>LOJKINE, J. A revolução informacional. São Paulo: Cortez, v. 3rd ed., 2002.

<span id="page-44-3"></span>MARTINEZ, J. M. Avaliação da adição de polióis em biofilmes de amido de diferentes origens botânicas. Faculdade de Tecnologia de São Paulo, 2020.

<span id="page-44-14"></span>MCCABE, W. L.; SMITH, J. C.; HARRIOTT, P. Unit operations of chemical engineering. McGraw-Hill Education, v. 7th ed., 2005.

<span id="page-44-13"></span>MUJUMDAR, A. S. Handbook of industrial drying. CRC Press, v. 2, 2014.

<span id="page-44-18"></span>OSISOFT. O "pi system" potencializa insights operacionais e novas possibilidades. 2023. Disponível em: [<https://www.osisoft.pt/pi-system>.](https://www.osisoft.pt/pi-system) Acesso em: 09 jun. 2023.

<span id="page-44-19"></span>PANDIT, A. B.; MUJUMDAR, A. S. Handbook of industrial drying. CRC Press, v. 1, 2002.

<span id="page-44-8"></span>REIS, W. Relatório Áreas 5000/7000. Documentos Internos Cargill, v. 1, 1995.

<span id="page-45-2"></span>ROMBOUTS, F. M.; PILNIK, W. Principles of drying. in: Handbook of food science, technology, and engineering. CRC Press, 2006.

<span id="page-45-0"></span>SARKAR, D. et al. Structure, functionality and modifications of corn starch: A review. International Journal of Biological Macromolecules, 2021.

<span id="page-45-1"></span>SINGH, J.; KAUR, L.; MCCARTHY, O. J. Factors influencing the physico-chemical, morphological, thermal and rheological properties of some chemically modified starches for food applications—a review. Food Hydrocolloids, v. 1, 2007.

<span id="page-45-4"></span>MiniTab <sup>TM</sup>. Suporte *MiniTab* <sup>TM</sup>. 2023. Disponível em: [<https://support.minitab.com/pt-br/minitab/20/](https://support.minitab.com/pt-br/minitab/20/) [>.](https://support.minitab.com/pt-br/minitab/20/) Acesso em: 07 jul. 2023.

<span id="page-45-3"></span>MiniTab <sup>TM</sup>INC. About *MiniTab* <sup>TM</sup> software. 2023. Disponível em: [<https://www.minitab.com/en-us/](https://www.minitab.com/en-us/products/minitab/) [products/minitab/>.](https://www.minitab.com/en-us/products/minitab/) Acesso em: 10 jul. 2023.

<span id="page-45-5"></span>WANG, B. et al. Smart manufacturing and intelligent manufacturing: A comparative review. Engineering, v. 7, 2021.